# **VİTMO**

# **И.В. Кудрявцева, С.А. Рыков, С.В. Рыков РЕШЕНИЕ СИСТЕМ УРАВНЕНИЙ В ПРИМЕРАХ В ПАКЕТЕ MATHCAD 15. Ч. I. ЛИНЕЙНЫЕ УРАВНЕНИЯ. ПЕРЕСЕЧЕНИЕ ПРЯМЫХ**

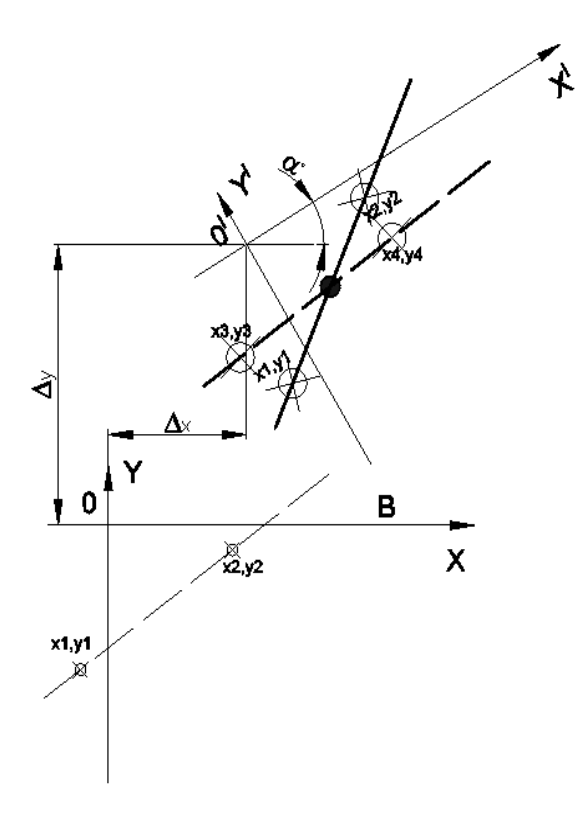

**Санкт-Петербург 2024**

# МИНИСТЕРСТВО НАУКИ И ВЫСШЕГО ОБРАЗОВАНИЯ РОССИЙСКОЙ ФЕДЕРАЦИИ

# УНИВЕРСИТЕТ ИТМО

# **И.В. Кудрявцева, С.А. Рыков, С.В. Рыков РЕШЕНИЕ СИСТЕМ УРАВНЕНИЙ В ПРИМЕРАХ В ПАКЕТЕ MATHCAD 15. Ч. I. ЛИНЕЙНЫЕ УРАВНЕНИЯ. ПЕРЕСЕЧЕНИЕ ПРЯМЫХ**

УЧЕБНО-МЕТОДИЧЕСКОЕ ПОСОБИЕ

РЕКОМЕНДОВАНО К ИСПОЛЬЗОВАНИЮ В УНИВЕРСИТЕТЕ ИТМО по направлению подготовки 09.03.01, 12.03.01, 13.03.01, 13.03.02, 15.03.06, 16.03.03, 24.03.02, 27.03.04 в качестве Учебно-методическое пособие для реализации основных профессиональных образовательных программ высшего образования бакалавриата

# **VİTMO**

**Санкт-Петербург 2024**

Кудрявцева И.В., Рыков С.А., Рыков С.В., Решение систем уравнений в примерах в пакете MathCAD 15. Ч. I. Линейные уравнения. Пересечение прямых – СПб: Университет ИТМО, 2024. – 65 с.

#### Рецензент(ы):

Тертычный Владимир Юрьевич, доктор физико-математических наук, профессор, доцент (квалификационная категория "ординарный доцент") факультета информационных технологий и программирования Университета ИТМО.

Пособие содержит сведения о теории и задачах линейной алгебры и аналитической геометрии, связанных с решением систем уравнений и манипуляциями с прямыми и фигурами. Предназначено для бакалавров по направлениям подготовки: 09.03.01, 12.03.01, 13.03.01, 13.03.02, 15.03.04, 15.03.06, 24.03.02, 27.03.04.

# **VİTMO**

ИТМО (Санкт-Петербург) — национальный исследовательский университет, научно-образовательная корпорация. Альма-матер победителей международных соревнований по программированию. Приоритетные направления: IT и искусственный интеллект, фотоника, робототехника, квантовые коммуникации, трансляционная медицина, Life Sciences, Art&Science, Science Communication. Лидер федеральной программы «Приоритет-2030», в рамках которой реализовывается программа «Университет открытого кода». С 2022 ИТМО работает в рамках новой модели развития — научно-образовательной корпорации. В ее основе академическая свобода, поддержка начинаний студентов и сотрудников, распределенная система управления, приверженность открытому коду, бизнес-подходы к организации работы. Образование в университете основано на выборе индивидуальной траектории для каждого студента. ИТМО пять лет подряд — в сотне лучших в области Automation  $\&$ Control (кибернетика) Шанхайского рейтинга. По версии SuperJob занимает первое место в Петербурге и второе в России по уровню зарплат выпускников в сфере IT. Университет в топе международных рейтингов среди российских вузов. Входит в топ-5 российских университетов по качеству приема на бюджетные места. Рекордсмен по поступлению олимпиадников в Петербурге. С 2019 года ИТМО самостоятельно присуждает ученые степени кандидата и доктора наук.

> © Университет ИТМО, 2024 © Кудрявцева И.В., Рыков С.А., Рыков С.В., 2024

# Содержание

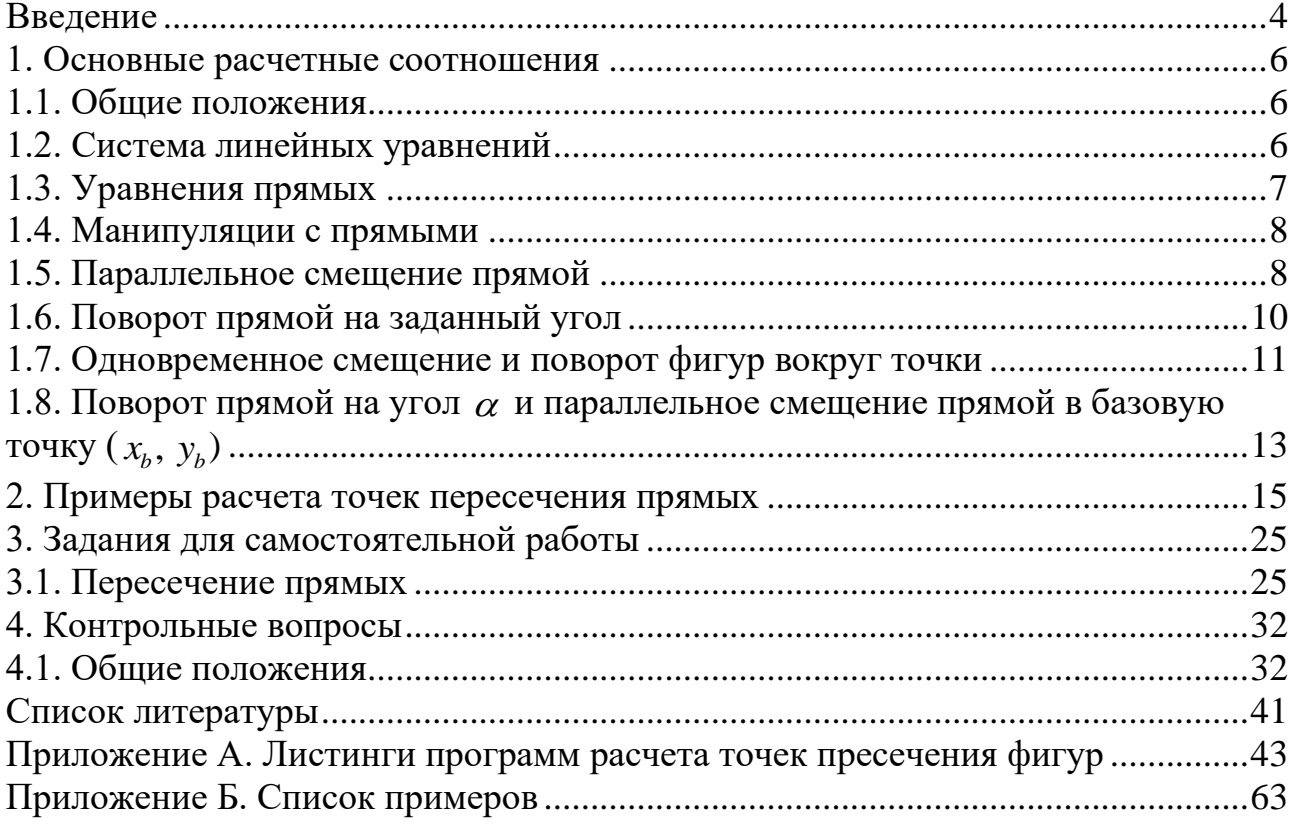

#### **ВВЕДЕНИЕ**

<span id="page-4-0"></span>Линейная алгебра и аналитическая геометрия – это разделы математики, в которых рассматриваются системы уравнений, методы их решений и задачи геометрии с использованием различных систем координат. В пособии даются краткие сведения о системах линейных уравнений, их решении матричным методом. В связи с этим для успешного усвоения предложенного материала необходимо повторить правила действия над матрицами и определителями. Аналитическая геометрия – это раздел математики, который часто называют координатной геометрией. Этим подчеркивается принципиальное отличие аналитической геометрии от синтетической геометрии, основанной на постулатах. Линейная алгебра и аналитическая геометрия широко применяются в физике и инженерных науках, в робототехнике, аэрокосмической отрасли, при разработке оборонной техники, кораблестроении, различных видов транспорта, включая железнодорожный и автомобильный. Аналитическая геометрия – это базис современной геометрии, включая дифференциальную, дискретную и компьютерную геометрию. В пособии приводятся общие сведения о различных манипуляциях с прямыми. Возможные манипуляции с прямыми это: смещение – параллельный перенос прямой на  $\Delta x$  и  $\Delta y$  по осям 0X и 0Y, соответственно; поворот прямой относительно оси 0X на угол  $\alpha$ ; смещение и поворот прямой одновременно. Эти манипуляции подробно рассмотрены и дан вывод всех формул для решения задач, в рамках которых необходимо исследовать параллельное смещение прямой, поворот прямой на заданный угол, одновременное смещение и поворот фигур вокруг точки, поворот прямой на угол  $\alpha$  и параллельное смещение прямой в базовую точку (  $x_b$ ,  $y_b$  ). По каждому разделу разобраны задачи и приводятся их решения в аналитическом виде. Для закрепления материала приводятся контрольные вопросы (более 40) и задания для самостоятельной работы (около 20). В современной науке и технике широко используются цифровые технологии, в частности, различные математические пакеты: MathCAD, Matlab, Maple, Mathematica, Statistica и др. В Университете ИТМО в процессе обучения по разным направлениям подготовки в той или иной мере используются все вышеперечисленные пакеты. В ходе преподавания различных разделов математики, включая линейную алгебру и аналитическую геометрию, авторы данного пособия в основном использовали MathCAD. Обусловлено это тем, что в этом пакете удачно сочетается инструментарий, наиболее востребованный с одной стороны, научными работниками, исследователями, с другой – инженерами и конструкторами, то есть производственниками. Кроме того, по MathCAD в репозитарии ИТМО содержится значительное число пособий, затрагивающих различные разделы математики. Как и данное пособие, все указанные пособия содержат как теоретический материал по теме пособия, так и разделы, включающие примеры, задания для самостоятельной работы, контрольные вопросы. Особенностью данного пособия является практическое рассмотрение

вопросов аналитического преобразования математических выражений и приведения их к виду, необходимому для использования инструментов MathCAD при решении систем линейных уравнений и построения графиков без использования «пера и бумаги». Учебное пособие предназначено студентам для освоения методов линейной алгебры, аналитической геометрии и навыков расчетов в среде MathCAD 15. Оно может быть использовано в учебном процессе образовательных программах подготовки бакалавров: 09.03.01 (информатика и вычислительная техника), 12.03.01 (приборостроение), 13.03.01 (теплоэнергетика и теплотехника), 13.03.02 (электроэнергетика и электротехника), 15.03.04 (автоматизация технологических процессов и производств), 15.03.06 (мехатроника и робототехника), 24.03.02 (системы управления движением и навигация), 27.03.04 (управление в технических системах).

# 1. ОСНОВНЫЕ РАСЧЕТНЫЕ СООТНОШЕНИЯ 1.1. Общие положения

<span id="page-6-1"></span><span id="page-6-0"></span>При решении задачи нахождения точки пресечения прямых необходимо:

- рассчитать точку пересечения прямых;
- построить графики прямых и нанести точку пересечения этих прямых.

Прямая описывается линейным уравнением вида:

$$
a \cdot x + b \cdot y + c = 0,\tag{1}
$$

где  $x$ ,  $y$  – переменные,  $a$ ,  $b$ ,  $c$  – коэффициенты.

Задача нахождения точки пересечения прямых сводится к решению системы линейных уравнений, в которой количество неизвестных равно количеству уравнений.

#### 1.2. Система линейных уравнений

<span id="page-6-2"></span>В общем виде система линейных уравнений описывается как

$$
\begin{cases}\na_{0,0}x_0 + a_{0,1}x_1 + \dots + a_{0,n}x_n = b_0; \\
a_{1,0}x_0 + a_{1,1}x_1 + \dots + a_{1,n}x_n = b_1; \\
\dots \\
a_{n,0}x_0 + a_{n,1}x_1 + \dots + a_{n,n}x_n = b_n,\n\end{cases} \tag{2}
$$

где  $a_{0,0}, a_{0,1}, \ldots a_{n,n}$  – коэффициенты,  $x_0, x_1, \ldots x_n$  – неизвестные,  $b_0, b_1, \ldots b_n$  – свободные члены.

В матричном виде система линейных уравнений имеет вид

$$
A \cdot X = B, \tag{3}
$$

где

$$
A = \begin{pmatrix} a_{0,0} & a_{0,1} & \dots & a_{0,n} \\ a_{1,0} & a_{1,1} & \dots & a_{1,n} \\ \vdots & \vdots & \vdots & \vdots \\ a_{n,0} & a_{n,1} & \dots & a_{n,n} \end{pmatrix}, X = \begin{pmatrix} x_0 \\ x_1 \\ \vdots \\ x_n \end{pmatrix}, B = \begin{pmatrix} b_0 \\ b_1 \\ \vdots \\ b_n \end{pmatrix}.
$$

Для нахождения точки пересечения двух прямых система (3) примет вид:

$$
\begin{cases} a_{0,0}x + a_{0,1}y = b_0; \\ a_{1,0}x + a_{1,1}y = b_1, \end{cases}
$$
 (4)

или в матричной форме:

$$
A \cdot XY = B \tag{5}
$$

где

$$
A = \begin{pmatrix} a_{0,0} & a_{0,1} \\ a_{1,0} & a_{1,1} \end{pmatrix}, \ XY = \begin{pmatrix} x \\ y \end{pmatrix}, \ B = \begin{pmatrix} b_0 \\ b_1 \end{pmatrix}.
$$

Тогда вектор неизвестных XY определится как

$$
XY = A^{-1} \cdot B, \tag{6}
$$

где  $A^{-1}$  – обратная матрица.

В пакете MathCAD для решения системы линейных уравнений используется функция  $lsolve(A, B)$ .

Для нахождения точки пересечения прямых необходимо:

- уравнения, описывающие прямые привести к виду (4);
- составить матрицы  $A, B$ ;
- найти почку пересечения прямых используя (6) или функцию  $lsolve(A,B)$ .

Для построения графиков прямых необходимо уравнение прямой привести к виде  $y = f(x)$ , тогда система уравнений (4) примет вид:

$$
\begin{cases}\ny1 = \frac{b_0 - a_{0,0}x}{a_{0,1}}; \\
y2 = \frac{b_1 - a_{1,0}x}{a_{1,1}}.\n\end{cases} (7)
$$

# 1.3. Уравнения прямых

<span id="page-7-0"></span>Вариант 1. Прямая проходит через две точки (Рис. 1.1)

$$
\frac{x - x_1}{x_2 - x_1} - \frac{y - y_1}{y_2 - y_1} = 0,
$$
\n(8)

где  $x$  – абсцисса точки,  $y$  – ордината точки,  $x_1$ ,  $y_1$  – координаты первой точки, через которую проходит прямая,  $x_2$ ,  $y_2$  - координаты второй точки, через которую проходит прямая.

Вариант 2. Прямая пересекает оси Х и Ү в точках  $a_1$ ,  $b_1$  (Рис. 1.1):

$$
\frac{x}{a_1} + \frac{y}{b_1} - 1 = 0,\t\t(9)
$$

где

$$
a_1 = -\frac{x_1 \cdot y_2 - x_2 \cdot y_1}{y_1 - y_2}, \quad b_1 = \frac{x_1 \cdot y_2 - x_2 \cdot y_1}{x_1 - x_2}
$$

Вариант 3. Вид прямой для расчета точек пересечения прямых:

$$
a \cdot x + b \cdot y + c = 0,\tag{10}
$$

$$
\text{The } a = \frac{1}{x_2 - x_1}, \ b = -\frac{1}{y_2 - y_1}, \ c = \frac{y_1}{y_2 - y_1} - \frac{x_1}{x_2 - x_1} \text{ with } a = \frac{1}{a_1}, \ b = \frac{1}{b_1}, \ c = -1.
$$
\nMernuung denote a curve in graph (asymuys 2).

Матричная форма записи прямой (вариант 3):

$$
AB^T \cdot XY + c = 0,\tag{11}
$$

где  $AB = \begin{pmatrix} a \\ b \end{pmatrix}$  – вектор коэффициентов,  $AB^T = (a \ b)$  – транспонированный<br>вектор,  $XY = \begin{pmatrix} x \\ y \end{pmatrix}$ – вектор переменных.

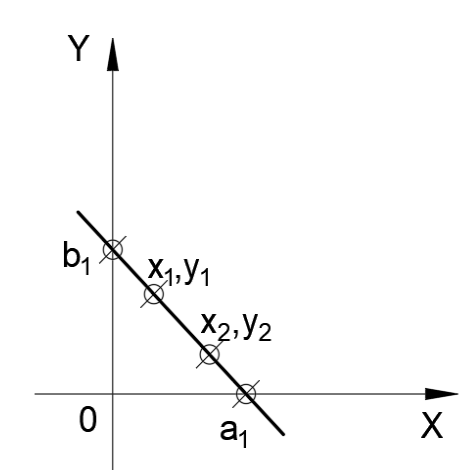

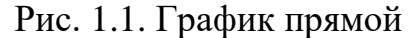

<span id="page-8-2"></span>Функция для построения графика прямой (вариант 3) имеет вид  $y = f(x)$  и равна:

$$
y = -\frac{c + a \cdot x}{b}.\tag{12}
$$

#### 1.4. Манипуляции с прямыми

<span id="page-8-0"></span>Возможные манипуляции с прямыми это:

- смещение параллельный перенос прямой на  $\Delta x$  и  $\Delta y$  по осям 0X и 0Y, соответственно;
- поворот прямой относительно на угол  $\alpha$ ;
- смещение и поворот прямой одновременно.

Для получения требуемых расчетных соотношений после манипуляции с прямой (смещение и поворот) вводится локальная система координат (0'  $X^I Y^I$ ), расположенная таким образом, чтобы в этой системе координат положение прямой было такое же, что и у прямой до перемещения. Затем производится пересчет координат из локальной системы в глобальную систему координат (0XY) с использованием аффинных преобразований [18, 19].

#### 1.5. Параллельное смещение прямой

<span id="page-8-1"></span>При параллельном переносе аффинные преобразования имеют вид (Рис.  $1.2$ :

$$
\begin{cases} x^I = x - \Delta x; \\ y^I = y - \Delta y, \end{cases}
$$
 (13)

где  $x^I$  – абсцисса точки в локальной системе координат,  $y^I$  – ордината точки в локальной системе координат,  $x$ ,  $y$  – координаты точки в глобальной системе координат,  $\Delta x$ ,  $\Delta y$  – расстояние по осям 0X и 0Y между началом глобальной и локальной систем координат.

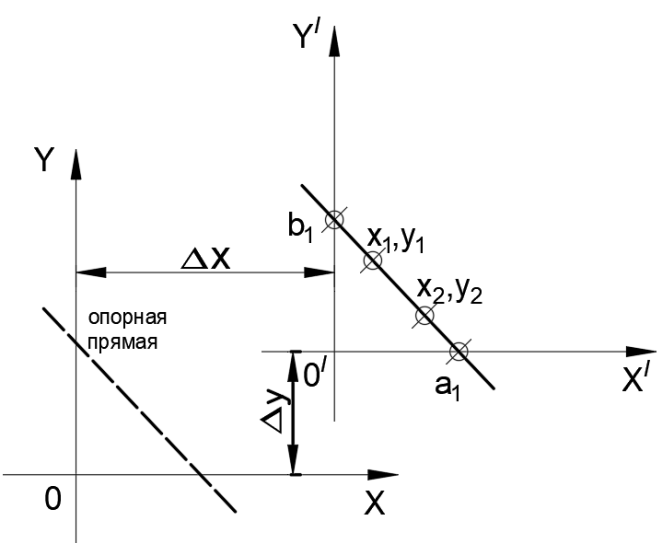

Рис. 1.2. График параллельно смещенной прямой В матричной форме аффинные преобразования примут вид:

<span id="page-9-0"></span>
$$
XY^{I} = XY - \Delta XY, \qquad (14)
$$
\n
$$
\text{где } XY^{I} = \begin{pmatrix} x^{I} \\ y^{I} \end{pmatrix} - \text{кординаты точки в локальной системе координат, } XY = \begin{pmatrix} x \\ y \end{pmatrix} - \text{кординаты точки } B \text{ глобальной системе координат, } \Delta XY = \begin{pmatrix} \Delta X \\ \Delta y \end{pmatrix} - \text{ вектор}
$$

параллельного смещения точек.

Уравнение прямой (10) в локальной системе координат примет вид  $a \cdot x^I + b \cdot y^I + c = 0.$  (15)

C учетом (13) в глобальной системе координат уравнение прямой равно:  
\n
$$
a \cdot (x - \Delta x) + b \cdot (y - \Delta y) + c = 0.
$$
\n(16)

Матричная форма записи уравнения прямой с учетом (14):

$$
ABT \cdot (XY - \Delta XY) + c = 0,
$$
\n(17)

где  $AB = \begin{bmatrix} a \\ b \end{bmatrix}$ *b*  $=\begin{pmatrix} a \\ b \end{pmatrix}$  – вектор коэффициентов,  $XY = \begin{pmatrix} x \\ y \end{pmatrix}$ *y*  $=\begin{pmatrix} x \\ y \end{pmatrix}$  – вектор переменных,  $XY = \begin{bmatrix} \Delta X \end{bmatrix}$ *y*  $=\begin{pmatrix} \Delta x \\ \Delta y \end{pmatrix}$  – вектор смещения точек по осям координат.

Пересчет координат точек прямой из локальной системы координат в глобальную систему координат

После преобразования (14) получим:

$$
XY = XY1 + \Delta XY
$$
 (18)

Функция для построения графика имеет вид  $y = f(x)$  и равна:

$$
y = -\frac{a \cdot (x + \Delta x) - c}{b} + \Delta y. \tag{19}
$$

#### **1.6. Поворот прямой на заданный угол**

<span id="page-10-0"></span>При повороте прямой на угол  $\alpha$  аффинные преобразования имеют вид (Рис. [1.3\)](#page-10-1):

$$
\begin{cases}\nx' = x \cdot \cos(\alpha) + y \cdot \sin(\alpha); \\
y' = -x \cdot \sin(\alpha) + y \cdot \cos(\alpha),\n\end{cases}
$$
\n(20)

где  $x^I$  – абсцисса точки в локальной системе координат,  $y^I$  – ордината точки в локальной системе координат, *x*, *y* – координаты точки в глобальной системе координат,  $\alpha$  – угол поворота фигуры относительно горизонтальной оси в локальной системе координат. Положительный угол  $\,\alpha\,$  против часовой стрелки.

В матричной форме:

$$
XY^I = M\alpha \cdot XY \,,\tag{21}
$$

 $\left(x^{I}\right)$ *I x I* где *XY*  $=\begin{pmatrix} x \\ y' \end{pmatrix}$  – координаты точки в локальной системе координат, *I y*  $=\begin{pmatrix} x \\ y \end{pmatrix}$  – координаты точки в глобальной системе координат,  $XY = \begin{bmatrix} x \\ y \end{bmatrix}$ *y*  $= \begin{pmatrix} \cos(\alpha) & \sin(\alpha) \\ -\sin(\alpha)\cos(\alpha) \end{pmatrix}$  $cos(\alpha) sin(\alpha)$ – матрица поворота. *M*  $\alpha$  $sin(\alpha)cos(\alpha)$  $\alpha$ ) cost $\alpha$  $x_1, y_1$ 

<span id="page-10-1"></span>Рис. 1.3. График прямой при повороте

опо**р**ная

прямая

 $\mathsf{X}$ 

Ø

Уравнение прямая в локальной системе координат примет вид:

$$
a \cdot x^l + b \cdot y^l + c = 0. \tag{22}
$$

С учетом (20) в глобальной системе координат уравнение прямой:

$$
a \cdot (x \cdot \cos(\alpha) + y \cdot \sin(\alpha)) + b \cdot (-x \cdot \sin(\alpha) + y \cdot \cos(\alpha)) + c = 0, \tag{23}
$$

или после преобразования:

$$
a1 \cdot x + b1 \cdot y + c1 = 0, \tag{24}
$$

 $\text{Area } a1 = a \cdot \cos(\alpha) - b \cdot \sin(\alpha)$ ,  $b1 = a \cdot \sin(\alpha) + b \cdot \cos(\alpha)$ ,  $c1 = c$ .

Матричная форма записи уравнения прямой с учетом (20):

$$
ABT \cdot (M\alpha \cdot XY) + c = 0,
$$
\n(25)

где 
$$
AB = \begin{pmatrix} a \\ b \end{pmatrix}
$$
 – вектор коэффициентов,  $XY = \begin{pmatrix} x \\ y \end{pmatrix}$  – вектор переменных,  
\n
$$
M\alpha = \begin{pmatrix} \cos(\alpha) & \sin(\alpha) \\ -\sin(\alpha) & \cos(\alpha) \end{pmatrix}
$$
—матрица поворота.

Пересчет точек из локальной системы координат в глобальную систему координат После преобразования (21) получим:

$$
XY = M\alpha^{-1} \cdot XY^{I}.
$$
 (26)

Матрица 
$$
M\alpha = \begin{pmatrix} cos(\alpha) & sin(\alpha) \\ -sin(\alpha) & cos(\alpha) \end{pmatrix}
$$
является ортогональной, т.е.  
\n $M\alpha \cdot M\alpha^{-1} = E$ , (27)

где  $E$  – единичная матрица.

Одним из свойств ортогональных матриц является равенство:

$$
M\alpha^{-1} = M\alpha^T,\tag{28}
$$

где  $M\alpha^T$  – транспонированная матрица.

С учетом (28) выражение (26) примет вид

$$
XY = M\alpha^T \cdot XY^I. \tag{29}
$$

Функция для построения графика имеет вид  $y = f(x, \alpha)$  и равна

$$
y = k_1 \cdot x + k_2,\tag{30}
$$

где

$$
k_1 = -\frac{\sin(\alpha) \cdot (x_1 - x_2) + \cos(\alpha) \cdot (y_1 - y_2)}{\sin(\alpha) \cdot (y_1 - y_2) - \cos(\alpha) \cdot (x_1 - x_2)},
$$
  
\n
$$
k_2 = -\frac{x_1 \cdot y_2 - x_2 \cdot y_1}{\sin(\alpha) \cdot (y_1 - y_2) - \cos(\alpha) \cdot (x_1 - x_2)}.
$$

#### 1.7. Одновременное смещение и поворот фигур вокруг точки

<span id="page-11-0"></span>При одновременном параллельном переносе на  $\Delta x$ ,  $\Delta y$  и повороте фигуры на угол  $\alpha$  аффинные преобразования имеют вид (Рис. 1.4) [18-20]:

$$
\begin{cases}\nx' = (x - \Delta x) \cdot \cos(\alpha) + (y - \Delta y) \cdot \sin(\alpha); \\
y' = -(x - \Delta x) \cdot \sin(\alpha) + (y - \Delta y) \cdot \cos(\alpha),\n\end{cases}
$$
\n(31)

где  $x^I$  – абсцисса точки в локальной системе координат,  $y^I$  – ордината точки в локальной системе координат, *x*, *y* – координаты точки в глобальной системе координат,  $\Delta x$ ,  $\Delta y$  – расстояние по осям 0X и 0Y между началом глобальной и локальной систем координат,  $\alpha$  – угол поворота фигуры относительно горизонтальной оси в локальной системе координат. Положительный угол  $\alpha$ против часовой стрелки.

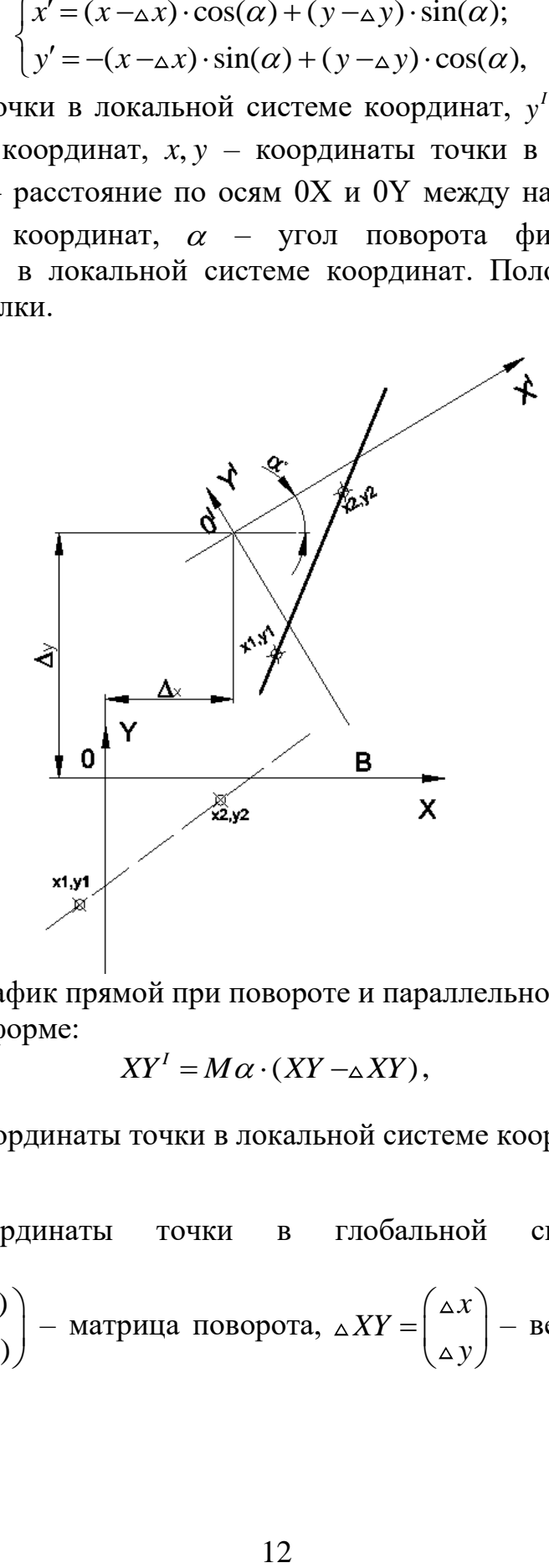

<span id="page-12-0"></span>Рис. 1.4. График прямой при повороте и параллельном смещении В матричной форме:

$$
XY' = M\alpha \cdot (XY - \Delta XY), \qquad (32)
$$

где *I I I x XY y*  $\left(x^{I}\right)$  $=\begin{pmatrix} x \\ y' \end{pmatrix}$  – координаты точки в локальной системе координат,  $XY = \begin{bmatrix} x \end{bmatrix}$ *y*  $=\begin{pmatrix} x \\ y \end{pmatrix}$  – координаты точки в глобальной системе координат,  $cos(\alpha) sin(\alpha)$  $sin(\alpha)cos(\alpha)$ *M*  $= \begin{pmatrix} \cos(\alpha) & \sin(\alpha) \\ -\sin(\alpha)\cos(\alpha) \end{pmatrix}$  $\alpha$  $\alpha$ ) cost $\alpha$ – матрица поворота, *x XY y*  $=\begin{pmatrix} \Delta x \\ \Delta y \end{pmatrix}$  – вектор параллельного смещения точек.

Уравнение прямой в локальной системе координат примет вид

$$
a \cdot x^l + b \cdot y^l + c = 0. \tag{33}
$$

C учетом (31) в глобальной системе координат уравнение прямой:

$$
a \cdot ((x - \Delta x) \cdot \cos(\alpha) + (y - \Delta y) \cdot \sin(\alpha)) + \dots \tag{34}
$$

$$
\therefore + b \cdot \big( -(x - \Delta x) \cdot \sin(\alpha) + (y - \Delta y) \cdot \cos(\alpha) \big) + c = 0,
$$

или после преобразования:

$$
a1 \cdot x + b1 \cdot y + c1 = 0, \tag{35}
$$

где

$$
a1 = a \cdot \cos(\alpha) - b \cdot \sin(\alpha), \quad b1 = b \cdot \cos(\alpha) + a \cdot \sin(\alpha),
$$
  

$$
c1 = -(a \cdot \Delta x + b \cdot \Delta y) \cdot \cos(\alpha) + (b \cdot \Delta x - a \cdot \Delta y) \cdot \sin(\alpha) + c.
$$

Матричная форма записи с учетом (31):

$$
ABT \cdot (M\alpha \cdot (XY - \Delta XY)) + c = 0, \qquad (36)
$$

где  $AB = \begin{bmatrix} a \\ b \end{bmatrix}$ *b*  $=\begin{pmatrix} a \\ b \end{pmatrix}$  – вектор коэффициентов,  $XY = \begin{pmatrix} x \\ y \end{pmatrix}$ *y*  $=\begin{pmatrix} x \\ y \end{pmatrix}$  – вектор переменных,  $cos(\alpha) sin(\alpha)$  $sin(\alpha)cos(\alpha)$ *M*  $= \begin{pmatrix} \cos(\alpha) & \sin(\alpha) \\ -\sin(\alpha) & \cos(\alpha) \end{pmatrix}$ α  $\alpha$ ) cost $\alpha$ , *x XY y*  $\left(\Delta x\right)$  $=\left(\begin{matrix} 2x \\ \Delta y \end{matrix}\right).$ 

Пересчет точек из локальной системы координат в глобальную систему координат После преобразования (32) получим:

$$
XY = M\alpha^{-1} \cdot XY^1 + \Delta XY \,. \tag{37}
$$

С учетом (28) выражение (37) примет вид

$$
XY = M\alpha^T \cdot XY^T + \Delta XY \,. \tag{38}
$$

 $\Phi$ ункция для построения графика имеет вид  $y = f(x, \alpha, \Delta x, \Delta y)$  и равна

$$
y = k_3 \cdot (x - \Delta x) + \Delta y + k_4,\tag{39}
$$

где

$$
k_3 = \frac{\sin(\alpha) \cdot (x_1 - x_2) + \cos(\alpha) \cdot (y_1 - y_2)}{\cos(\alpha) \cdot (x_1 - x_2) - \sin(\alpha) \cdot (y_1 - y_2)},
$$
  

$$
k_4 = \frac{x_1 \cdot y_2 - x_2 \cdot y_1}{\cos(\alpha) \cdot (x_1 - x_2) - \sin(\alpha) \cdot (y_1 - y_2)}.
$$

# <span id="page-13-0"></span>**1.8. Поворот прямой на угол и параллельное смещение прямой в базовую**   $\mathbf{f}(\mathbf{x}_b, \mathbf{y}_b)$

Необходимо рассчитать величину параллельного смещения  $\Delta XY = \left( \begin{array}{cc} \Delta X \end{array} \right)$ *y*  $=\begin{pmatrix} \Delta x \\ \Delta y \end{pmatrix}$ прямой такое, чтобы любая (выбранная) точка, принадлежащая прямой в локальной системе координат  $XY^I = \begin{pmatrix} x^I \\ y^I \end{pmatrix}$ , совместилась с базовой точкой  $XY_b = \begin{pmatrix} x_b \\ y_b \end{pmatrix}$  в глобальной системе координат.

Требуемое выражением получим, используя (32):  $\Delta XY = XY_b - M \alpha^{-1} \cdot XY^I,$  $(40)$ 

The  $Ma\begin{pmatrix} \cos(\alpha) & \sin(\alpha) \\ -\sin(\alpha) & \cos(\alpha) \end{pmatrix}$ .

# 2. ПРИМЕРЫ РАСЧЕТА ТОЧЕК ПЕРЕСЕЧЕНИЯ ПРЯМЫХ

<span id="page-15-0"></span>При выполнении примеров и заданий студент должен знать следующие разделы MathCAD:

- Ввод переменных, переменных с нижним индексом, сопроводительного текста.
- Размещение переменных в сопроводительном тексте.
- Просмотр результатов расчета и редактирование числа выводимых десятичных знаков.
- Определение однострочной функции и многострочной функций и их вызов.
- Векторизация.
- Доступ к столбцам и элементам массива.
- Функции *augment*(),  $lsolve()$ .
- Символьные операции: simplify, solve, substitute, collect.
- Матричные операции.
- Дискретный аргумент.
- Построение и редактирование двумерных графиков. Нанесение на один график нескольких кривых.

Пример № 2.1. Найти точку пересечения прямых.

<span id="page-15-1"></span>1. Фигура 1: прямая, проходящая через точки  $(x1, y1)$  и  $(x2, y2)$ .

Фигура 2: прямая пересекает ось 0Х в точке а и ось 0Ү в точке b.

2. Получить аналитические выражения для построения прямых.

3. Рассчитать точку пересечения прямых, используя обратную матрицу и функцию **lsolve**(). Сравнить полученные результаты.

4. Построить графики прямых, точки через которые они проходят, точку пересечения прямых.

## Исходные данные

Фигура 1:  $x1 = -3$ ,  $y1 = -1$ ,  $x2 = -1$ ,  $y2 = -6$ .

Фигура 2:  $a = 5$ ,  $b = -2$ .

## Решение

1. Функции для построения графиков.

1.1. Фигура 1:

$$
y = \frac{y_1 - y_2}{x_1 - x_2} \cdot x + \frac{x \cdot y \cdot 2 - x \cdot 2 \cdot y \cdot 1}{x \cdot 1 - x \cdot 2}
$$

или после подстановки конкретных значений  $y = -\frac{5}{2} \cdot x - \frac{17}{2}$ .

Координаты точек, через которые проходит прямая:

точка 1  $xy1 = \begin{pmatrix} x1 \\ y1 \end{pmatrix} = \begin{pmatrix} -3 \\ -1 \end{pmatrix}$ ,

TOЧКА 2  $xy2 = \begin{pmatrix} x2 \\ y2 \end{pmatrix} = \begin{pmatrix} -1 \\ -6 \end{pmatrix}$ . 1.2. Фигура 2:  $y = \left(-\frac{b}{a}\right) \cdot x + b$  или после подстановки координат  $y = \frac{2}{5} \cdot x - 2$ . Координаты точек, через которые проходит прямая: точка 1  $xy3 = \begin{pmatrix} a \\ 0 \end{pmatrix} = \begin{pmatrix} 5 \\ 0 \end{pmatrix}$ ,

точка 2 ху4 =  $\begin{pmatrix} 0 \\ h \end{pmatrix} = \begin{pmatrix} 0 \\ -6 \end{pmatrix}$ .

2. Рассчитать точку пересечения прямых.

Для нахождения точки пересечения прямых  $xy_{\text{int}} = \begin{pmatrix} x_{\text{int}} \\ y_1 \end{pmatrix}$  с использованием

обратной матрицы и функции  $lsolve(A, B)$  необходимо решить систему уравнений

2.1. Приведем уравнение фигуры 1 к виду  $a \cdot x + b \cdot y + c = 0$ :

$$
\frac{y - y_1}{y_2 - y_1} - \frac{x - x_1}{x_2 - x_1} = \left(\frac{1}{x_1 - x_2}\right) \cdot x + \left(\frac{1}{y_1 - y_2}\right) \cdot y + \left(\frac{x_1}{x_1 - x_2} - \frac{y_1}{y_1 - y_2}\right).
$$
  
For  $\pi$  a  $a = \frac{1}{x_1 - x_2} = 0.5$ ,  $b = \frac{1}{y_1 - y_2} = 0.2$ ,  $c = \frac{x_1}{x_1 - x_2} - \frac{y_1}{y_1 - y_2} = 1.7$ .

2.2. Приведем уравнение фигуры 2 к виду  $a2 \cdot x + b2 \cdot y + c2 = 0$ :

$$
\frac{x}{a1} + \frac{y}{b1} - 1 = \frac{1}{a1} \cdot x + \frac{1}{b1} \cdot y - 1
$$
  
Tor $\text{R}a$   $a2 = \frac{1}{a1} = -0.2$ ,  $b2 = \frac{1}{b1} = 0.143$ ,  $c2 = -1$ .

Подставляя полученные в п.2.1 и п.2.2 значения а, b, c, a2, b2, c2в А и  $B$ , найдем:

$$
A = \begin{pmatrix} a & b \\ a2 & b2 \end{pmatrix} = \begin{pmatrix} 0.5 & 0.2 \\ 0.2 & -0.5 \end{pmatrix}, B = \begin{pmatrix} -c \\ -c2 \end{pmatrix} = \begin{pmatrix} -1.7 \\ 1 \end{pmatrix}.
$$

2.3. Точка пересечения прямых:

• использование обратной матрицы:

$$
xy_{\text{int}} = A^{-1} \cdot B = \begin{pmatrix} 0.5 & 0.2 \\ 0.2 & -0.5 \end{pmatrix}^{-1} \cdot \begin{pmatrix} -1.7 \\ -1 \end{pmatrix} = \begin{pmatrix} -2.241 \\ -2.897 \end{pmatrix};
$$

• использование функции  $lsolve(A, B)$ :

$$
xy_{\text{int}} = \text{lsolve}(A, B) = \begin{pmatrix} -2.241 \\ -2.897 \end{pmatrix}.
$$

Оба варианта дают одинаковый результат.

Листинг программы приведен в на Рис. А 1-Рис. А 5, стр. 43-47.

<span id="page-17-0"></span>Пример № 2.2. Найти точку пересечения прямых.

1. Опорная прямая, проходящая через точки  $(x1, y1)$  и  $(x2, y2)$ .

Фигура 1: опорная прямая повернута на угол а.

Фигура 2: опорная прямая повернута на угол  $\beta$  и параллельно смещена в базовую точку  $(x0, y0)$ .

2. Рассчитать координаты двух точек на фигурах 1 и 2, через которые они проходят, используя точки  $(x1, y1)$  и  $(x2, y2)$  на опорной прямой.

3. Получить аналитические выражения для построения прямых.

4. Рассчитать точку пересечения прямых, используя обратную матрицу и функцию **Isolve**(). Сравнить полученные результаты.

5. Построить графики прямых, точки через которые они проходят, точку пересечения прямых.

#### Исходные данные

Опорная прямая:  $x1 = 3$ ,  $y1 = 1$ ,  $x2 = -1$ ,  $y2 = -2$ .

Фигура 1:  $\alpha = 90^\circ$ .

Φ<sub>H1</sub> ypa 1: α = 50<sup>o</sup>.  
Φ<sub>H1</sub> ypa 2: β = 30<sup>o</sup>, 
$$
xy0 = \begin{pmatrix} x0 \\ y0 \end{pmatrix} = \begin{pmatrix} 1 \\ 10 \end{pmatrix}
$$
.

#### **Решение**

1. Функции для построения графиков. Опорная прямая:

$$
y = \frac{y_1 - y_2}{x_1 - x_2} \cdot x + \frac{x \cdot 1 \cdot y \cdot 2 - x \cdot 2 \cdot y \cdot 1}{x \cdot 1 - x \cdot 2}.
$$

или после подстановки конкретных значений  $y = \frac{3}{4} \cdot x - \frac{5}{4}$ 

Координаты точек, через которые проходит прямая:

TOYKA 1

\n
$$
xy1 = \begin{pmatrix} x1 \\ y1 \end{pmatrix} = \begin{pmatrix} 3 \\ 1 \end{pmatrix},
$$
\nTOYKA 2

\n
$$
xy2 = \begin{pmatrix} x2 \\ y2 \end{pmatrix} = \begin{pmatrix} -1 \\ -2 \end{pmatrix}.
$$

1.1. Фигура 1.

Аффинные преобразования при повороте фигуры на заданный угол:

$$
\begin{cases} x' = x \cdot \cos(\alpha) + y \cdot \sin(\alpha); \\ y' = -x \cdot \sin(\alpha) + y \cdot \cos(\alpha). \end{cases}
$$

Уравнение прямой в локальной системе координат:

$$
\frac{x^{1} - x_{1}}{x_{2} - x_{1}} - \frac{y^{1} - y_{1}}{y_{2} - y_{1}} = 0
$$

После подстановки выражений аффинных преобразований вместо  $x^I$ ,  $y^I$  и решения уравнения относительно у и упрощения получим выражение для построения графика:

 $y = \frac{\sin(\alpha) \cdot (x_1 - x_2) + \cos(\alpha) \cdot (y_1 - y_2)}{\cos(\alpha) \cdot (x_1 - x_2) - \sin(\alpha) \cdot (y_1 - y_2)} \cdot x + \frac{x_1 \cdot y_2 - x_2 \cdot y_1}{\cos(\alpha) \cdot (x_1 - x_2) - \sin(\alpha) \cdot (y_1 - y_2)},$ или после подстановки конкретных значений  $y = -1.333 \cdot x + 1.667$ .

Координаты точек, через которые проходит прямая

Пересчитать координаты точек на опорной прямой  $(x1, y1)$  и  $(x2, y2)$  в соответствующие координаты точек  $(xy3, xy4)$  на фигуре 1.

Пересчет координат  $(x1, y1)$ :

$$
M\alpha = \begin{pmatrix} \cos(\alpha) & \sin(\alpha) \\ -\sin(\alpha) & \cos(\alpha) \end{pmatrix} = \begin{pmatrix} 0 & 1 \\ -1 & 0 \end{pmatrix}, xy1 = \begin{pmatrix} x1 \\ y1 \end{pmatrix} = \begin{pmatrix} 3 \\ 1 \end{pmatrix}, xy2 = \begin{pmatrix} x2 \\ y2 \end{pmatrix} = \begin{pmatrix} -1 \\ -2 \end{pmatrix},
$$
  
TOYKA 1  $xy3 = M\alpha^{-1} \cdot xy1 = \begin{pmatrix} -1 \\ 3 \end{pmatrix},$   
TOYKA 2  $xy4 = M\alpha^{-1} \cdot xy2 = \begin{pmatrix} 2 \\ -1 \end{pmatrix}.$ 

1.2. Фигура 2.

Аффинные преобразования при повороте фигуры на заданный угол и параллельное смещение прямой:

$$
\begin{cases} x' = (x - \Delta x) \cdot \cos(\alpha) + (y - \Delta y) \cdot \sin(\alpha); \\ y' = -(x - \Delta x) \cdot \sin(\alpha) + (y - \Delta y) \cdot \cos(\alpha). \end{cases}
$$

Уравнение прямой в локальной системе координат:

$$
\frac{x^{1}-x_{1}}{x_{2}-x_{1}} - \frac{y^{1}-y_{1}}{y_{2}-y_{1}} = 0
$$

После подстановки выражений аффинных преобразований вместо  $x<sup>I</sup>$ ,  $y<sup>I</sup>$  и решения уравнения относительно у и упрощения получим выражение для построения графика:

$$
y = \frac{\sin(\alpha) \cdot (x_1 - x_2) + \cos(\alpha) \cdot (y_1 - y_2)}{\cos(\alpha) \cdot (x_1 - x_2) - \sin(\alpha) \cdot (y_1 - y_2)} \cdot (x - \alpha x) + \frac{x_1 \cdot y_2 - x_2 \cdot y_1}{\cos(\alpha) \cdot (x_1 - x_2) - \sin(\alpha) \cdot (y_1 - y_2)}.
$$

Необходимо определить величины  $\Delta XY = \begin{pmatrix} \Delta X \\ \Delta Y \end{pmatrix}$  исходя из положения, что

прямая параллельно смещена после поворота и проходит через точку  $(x0, y0)$ :

 $XY' = \begin{pmatrix} x' \\ y' \end{pmatrix} = \begin{pmatrix} x \\ y \end{pmatrix} = \begin{pmatrix} 3 \\ 1 \end{pmatrix}$  координаты точки на прямой в локальной системе

координат, например, точки  $x1, y1$ ,

$$
M\beta = \begin{pmatrix} \cos(\beta) & \sin(\beta) \\ -\sin(\beta) & \cos(\beta) \end{pmatrix} = \begin{pmatrix} 0.866 & 0.5 \\ -0.5 & 0.866 \end{pmatrix}
$$
 – матрица поворота фигуры 2,  

$$
XY_b = \begin{pmatrix} x0 \\ y0 \end{pmatrix} = \begin{pmatrix} 1 \\ 10 \end{pmatrix}
$$
 – базовал точка, через koropyю проходит фигура 2

(задается).

$$
\Delta XY = XY_b - M\beta \cdot XY^I = \begin{pmatrix} -1.098 \\ 7.634 \end{pmatrix},
$$

или после подстановки конкретных значений уравнение фигуры 2:  $y = 2.341 \cdot x + 7.659$ .

#### Координаты точек, через которые проходит прямая

Пересчитать координаты точек на опорной прямой  $(x1, y1)$  и  $(x2, y2)$  в соответствующие координаты точек  $(xy5, xy6)$  на фигуре 2.

Пересчет координат  $(x1, y1)$ : точка 1  $xy5 = XY_b = \begin{pmatrix} 1 \\ 10 \end{pmatrix}$  – совпадает с базовой точкой. Пересчет координат (х  $M\beta = \begin{pmatrix} \cos(\beta) & \sin(\beta) \\ -\sin(\beta) & \cos(\beta) \end{pmatrix} = \begin{pmatrix} 0.866 & 0.5 \\ -0.5 & 0.866 \end{pmatrix}$ ,  $xy2 = \begin{pmatrix} x2 \\ y2 \end{pmatrix} = \begin{pmatrix} -1 \\ -2 \end{pmatrix}$ . Toчка 2  $xy6 = M\beta^{-1} \cdot xy2 - \Delta XY = \begin{pmatrix} -0.964 \\ 5.402 \end{pmatrix}$ .

2. Рассчитать точку пересечения прямых.

Для нахождения точки пересечения прямых  $xy_{int} = \begin{pmatrix} x_{int} \\ y_{1} \end{pmatrix}$  с использованием

обратной матрицы и функции  $lsolve(A, B)$  необходимо решить систему уравнений

вида  $\begin{cases} a \cdot x + b \cdot y + c = 0; \\ a2 \cdot x + b2 \cdot y + c2 = 0, \end{cases}$  т.е. определить массивы  $A = \begin{pmatrix} a & b \\ a1 & b1 \end{pmatrix}$  и  $B = \begin{pmatrix} -b \\ -b1 \end{pmatrix}$ . 2.1. Приведем уравнение фигуры 1 к виду  $a \cdot x + b \cdot y + c = 0$ :

$$
\frac{y'-y_1}{y_2-y_1} - \frac{x'-x_1}{x_2-x_1} = \left(-\frac{\cos(\alpha)}{x_1-x_2} - \frac{\sin(\alpha)}{y_1-y_2}\right) \cdot x +
$$

$$
+ \left(\frac{\cos(\alpha)}{y_1-y_2} - \frac{\sin(\alpha)}{x_1-x_2}\right) \cdot y + \left(\frac{x_1}{x_1-x_2} - \frac{y_1}{y_1-y_2}\right).
$$
  
Tor*a* =  $-\frac{\cos(\alpha)}{x_1-x_2} - \frac{\sin(\alpha)}{y_1-y_2} = -0.333$ ,  $b = \frac{\cos(\alpha)}{y_1-y_2} - \frac{\sin(\alpha)}{x_1-x_2} = -0.25$ ,

 $c = \frac{x_1}{x_1 - x_2} - \frac{y_1}{y_1 - y_2} = 0.417$ .

2.2. Приведем уравнение фигуры 2 к виду  $a2 \cdot x + b2 \cdot y + c2 = 0$ :

$$
\frac{y' - y_1}{y_2 - y_1} - \frac{x' - x_1}{x_2 - x_1} = \left( -\frac{\cos(\beta)}{x_1 - x_2} - \frac{\sin(\beta)}{y_1 - y_2} \right) \cdot x + \left( \frac{\cos(\beta)}{y_1 - y_2} - \frac{\sin(\beta)}{x_1 - x_2} \right) \cdot y + \dots
$$
  
\n
$$
\dots + \left( \frac{x_1 + \Delta x \cdot \cos(\beta) + \Delta y \cdot \sin(\beta)}{x_1 - x_2} - \frac{y_1 + \Delta y \cdot \cos(\beta) - \Delta x \cdot \sin(\beta)}{y_1 - y_2} \right).
$$

Тогда

$$
a2 = \left(-\frac{\cos(\beta)}{x_1 - x_2} - \frac{\sin(\beta)}{y_1 - y_2}\right) = -0.383, \ b2 = \frac{\cos(\beta)}{y_1 - y_2} - \frac{\sin(\beta)}{x_1 - x_2} = 0.164,
$$
  

$$
c2 = \frac{x_1 + \Delta x \cdot \cos(\beta) + \Delta y \cdot \sin(\beta)}{x_1 - x_2} - \frac{y_1 + \Delta y \cdot \cos(\beta) - \Delta x \cdot \sin(\beta)}{y_1 - y_2} = -1.254
$$

Подставляя полученные в п.2.1 и п.2.2 значения  $a, b, c, a2, b2, c2$  в А и  $B$ , найдем:

$$
A = \begin{pmatrix} a & b \\ a2 & b2 \end{pmatrix} = \begin{pmatrix} -0.333 & -0.25 \\ -0.383 & 0.164 \end{pmatrix}, B = \begin{pmatrix} -c \\ -c2 \end{pmatrix} = \begin{pmatrix} -0.417 \\ 1.254 \end{pmatrix}.
$$

2.3. Точка пересечения прямых.

• использование обратной матрицы:

$$
xy_{\text{int}} = A^{-1} \cdot B = \begin{pmatrix} -0.333 & -0.25 \\ -0.383 & 0.164 \end{pmatrix}^{-1} \cdot \begin{pmatrix} -0.417 \\ 1.254 \end{pmatrix} = \begin{pmatrix} -1.631 \\ 3.841 \end{pmatrix}.
$$

использование функции  $lsolve(A, B)$ :

$$
xy_{\text{int}} = \text{lsolve}(A, B) = \begin{pmatrix} -1.631 \\ 3.841 \end{pmatrix}.
$$

Оба варианта дают одинаковый результат.

Листинг программы приведен в MathCAD на Рис. А 6-Рис. А 14, стр. 48-56.

<span id="page-21-0"></span>Пример № 2.3. Найти точку пересечения прямых. 1. Опорная прямая, проходящая через точки  $(x1, y1)$  и  $(x2, y2)$ . Фигура 1: опорная прямая повернута на угол а. Фигура 2: опорная прямая смещена параллельно по осям X и Y на

$$
\triangle XY = \begin{pmatrix} \triangle x \\ \triangle y \end{pmatrix}.
$$

2. Рассчитать координаты двух точек на фигурах 1 и 2, через которые они проходят.

3. Получить аналитические выражения для построения прямых.

4. Рассчитать точку пересечения прямых, используя обратную матрицу и функцию **Isolve**(). Сравнить полученные результаты.

5. Построить графики прямых, точки, через которые они проходят, точку пересечения прямых.

#### Исходные данные

Опорная прямая:  $x1 = -3$ ,  $y1 = -1$ ,  $x2 = -1$ ,  $y2 = -6$ .

$$
Φu r ypa 1: ΔXY = \begin{pmatrix} ΔX \\ Δy \end{pmatrix} = \begin{pmatrix} -4 \\ -2 \end{pmatrix}
$$

Фигура 2:  $\alpha = 80^\circ$ .

# Решение

1. Функции для построения графиков. Опорная прямая:

$$
y = \frac{y_1 - y_2}{x_1 - x_2} \cdot x + \frac{x_1 \cdot y_2 - x_2 \cdot y_1}{x_1 - x_2}
$$

или после подстановки конкретных значений  $y = -\frac{5}{2} \cdot x - \frac{17}{2}$ 

Координаты точек, через которые проходит прямая:

TOYKA 1

\n
$$
xy1 = \begin{pmatrix} x1 \\ y1 \end{pmatrix} = \begin{pmatrix} -3 \\ -1 \end{pmatrix},
$$
\nTOYKA 2

\n
$$
xy2 = \begin{pmatrix} x2 \\ y2 \end{pmatrix} = \begin{pmatrix} -1 \\ -6 \end{pmatrix}.
$$

1.1. Фигура 1.

Аффинные преобразования при параллельном переносе фигуры:

$$
\begin{cases} x' = x - \Delta x; \\ y' = y - \Delta y. \end{cases}
$$

Уравнение прямой в локальной системе координат:

$$
\frac{x'-x_1}{x_2-x_1} - \frac{y'-y_1}{y_2-y_1} = 0.
$$

После подстановки выражений аффинных преобразований вместо  $x^1$ ,  $y^1$ , решения уравнения относительно у и упрощения получим выражение для построения графика

$$
y = \frac{y_1 - y_2}{x_1 - x_2} \cdot x - \left(\frac{\Delta x + x_1}{x_1 - x_2} - \frac{\Delta y + y_1}{y_1 - y_2}\right) \cdot (y_1 - y_2),
$$

или после подстановки конкретных значений  $y = -\frac{\gamma}{2} \cdot x - \frac{\gamma}{2}$ .

#### Координаты точек, через которые проходит прямая

Пересчитать координаты точек на опорной прямой  $(x1, y1)$  и  $(x2, y2)$  в соответствующие координаты точек  $(xy3, xy4)$  на фигуре 1. Следует отметить, что положение опорной прямой в глобальной системе координат такое же, что и положение фигуры 1 в локальной системе координат.

Пересчет координат  $(x1, y1)$ :

1.2. Фигура 2.

Аффинные преобразования при повороте фигуры на заданный угол:

$$
\begin{cases} x' = x \cdot \cos(\alpha) + y \cdot \sin(\alpha); \\ y' = -x \cdot \sin(\alpha) + y \cdot \cos(\alpha). \end{cases}
$$

Уравнение прямой в локальной системе координат:

$$
\frac{x'-x_1}{x_2-x_1} - \frac{y'-y_1}{y_2-y_1} = 0
$$

После подстановки выражений аффинных преобразований вместо  $x^1$ ,  $y^1$ , решения уравнения относительно у и упрощения получим выражение для построения графика:

$$
y = \frac{\sin(\alpha) \cdot (x_1 - x_2) + \cos(\alpha) \cdot (y_1 - y_2)}{\cos(\alpha) \cdot (x_1 - x_2) - \sin(\alpha) \cdot (y_1 - y_2)} \cdot x + \frac{x_1 \cdot y_2 - x_2 \cdot y_1}{\cos(\alpha) \cdot (x_1 - x_2) - \sin(\alpha) \cdot (y_1 - y_2)},
$$

или после подстановки конкретных значений  $y = 0.209 \cdot x - 3.225$ .

Координаты точек, через которые проходит прямая

Пересчитать координаты точек на опорной прямой  $(x1, y1)$  и  $(x2, y2)$  в соответствующие координаты точек  $(xy5, xy6)$  на фигуре 2.

Пересчет координат  $(x1, y1)$ :

$$
M\alpha = \begin{pmatrix} \cos(\alpha) & \sin(\alpha) \\ -\sin(\alpha) & \cos(\alpha) \end{pmatrix} = \begin{pmatrix} 0.174 & 0.985 \\ -0.985 & 0.174 \end{pmatrix}, xy1 = \begin{pmatrix} x1 \\ y1 \end{pmatrix} = \begin{pmatrix} -3 \\ -1 \end{pmatrix}, xy2 = \begin{pmatrix} x2 \\ y2 \end{pmatrix} = \begin{pmatrix} -1 \\ -6 \end{pmatrix}, xy3 = M\alpha^{-1} \cdot xy1 = \begin{pmatrix} 0.464 \\ -3.128 \end{pmatrix}, xy4 = \begin{pmatrix} 0.464 \\ -3.128 \end{pmatrix}, xy4 = \begin{pmatrix} 0.464 \\ -2.027 \end{pmatrix}.
$$

2. Рассчитать точку пересечения прямых.

Для нахождения точки пересечения прямых  $xy_{\text{int}} = \begin{pmatrix} x_{\text{int}} \\ y_i \end{pmatrix}$  с использованием

обратной матрицы и функции  $lsolve(A, B)$  необходимо решить систему уравнений

вида  $\begin{cases} a \cdot x + b \cdot y + c = 0; \\ a2 \cdot x + b2 \cdot y + c2 = 0. \end{cases}$  т.е. определить массивы  $A = \begin{pmatrix} a & b \\ a & b \end{pmatrix}$  и  $B = \begin{pmatrix} -b \\ -b1 \end{pmatrix}$ . 2.1. Приведем уравнение фигуры 1 к виду  $a \cdot x + b \cdot y + c = 0$ :  $\frac{y^{1} - y_{1}}{y_{2} - y_{1}} - \frac{x^{1} - x_{1}}{x_{2} - x_{1}} = \left( -\frac{1}{x_{1} - x_{2}} \right) \cdot x + \left( \frac{1}{y_{1} - y_{2}} \right) \cdot y + \left( \frac{x_{1} + \Delta x}{x_{1} - x_{2}} - \frac{y_{1} + \Delta y}{y_{1} - y_{2}} \right).$ TOFAR  $a = -\frac{1}{x_1 - x_2} = 0.5$ ,  $b = \frac{1}{y_1 - y_2} = 0.2$ ,  $c = \frac{x_1 + \Delta x}{x_1 - x_2} - \frac{y_1 + \Delta y}{y_1 - y_2} = 4.1$ . 2.2. Приведем уравнение фигуры 2 к виду  $a2 \cdot x + b2 \cdot y + c2 = 0$ :  $\frac{y' - y_1}{y_2 - y_1} - \frac{x' - x_1}{x_2 - x_1} = \left( -\frac{\cos(\alpha)}{x_1 - x_2} - \frac{\sin(\alpha)}{y_1 - y_2} \right) \cdot x + \left( \frac{\cos(\alpha)}{y_1 - y_2} - \frac{\sin(\alpha)}{x_1 - x_2} \right) \cdot y + ...$ ... +  $\left( \frac{x_1}{x_1 - x_2} - \frac{y_1}{y_1 - y_2} \right)$ . TOFA  $a2 = -\frac{\cos(\alpha)}{x_1 - x_2} - \frac{\sin(\alpha)}{y_1 - y_2} = -0.11$ ,  $b2 = \frac{\cos(\alpha)}{y_1 - y_2} - \frac{\sin(\alpha)}{x_1 - x_2} = 0.527$ ,  $c2 = \frac{x_1}{x_1 - x_2} - \frac{y_1}{y_1 - y_2} = 1.7$ .

Подставляя полученные в п.2.1 и п.2.2 значения а, b, c, a2, b2, c2 в А и  $B$ , найдем:

$$
A = \begin{pmatrix} a & b \\ a2 & b2 \end{pmatrix} = \begin{pmatrix} 0.5 & 0.2 \\ -0.11 & 0.527 \end{pmatrix}, B = \begin{pmatrix} -c \\ -c2 \end{pmatrix} = \begin{pmatrix} -4.1 \\ -1.7 \end{pmatrix}.
$$

2.3. Точка пересечения прямых:

• использование обратной матрицы

$$
xy_{\text{int}} = A^{-1} \cdot B = \begin{pmatrix} 0.5 & 0.2 \\ -0.11 & 0.527 \end{pmatrix}^{-1} \cdot \begin{pmatrix} -4.1 \\ -1.7 \end{pmatrix} = \begin{pmatrix} -6.377 \\ -4.557 \end{pmatrix};
$$

• использование функции  $lsolve(A, B)$ :

$$
xy_{\text{int}} = \text{lsolve}(A, B) = \begin{pmatrix} -6.377 \\ -4.557 \end{pmatrix}.
$$

Оба варианта дают одинаковый результат.

Листинг программы приведен в MathCAD на Рис. А 15-Рис. А 20, стр. 57-62.

# 3. ЗАДАНИЯ ДЛЯ САМОСТОЯТЕЛЬНОЙ РАБОТЫ 3.1. Пересечение прямых

<span id="page-25-1"></span><span id="page-25-0"></span>Задание 3.1. Найти точку пересечения двух прямых.

1. Фигура 1: прямая:  $3 \cdot x - 6 \cdot y + 5 = 0$ .

Фигура 2: прямая пересекает ось 0Х в точке  $a1 = 2.5$ , а ось 0Y – в точке  $h = 7$ .

2. Получить аналитические зависимости для построения графиков фигур и рассчитать координаты двух точек на фигурах 1 и 2 через которые они проходят.

3. Рассчитать точку пересечения фигур, используя функцию  $lsolve(A, B)$ .

4. Построить графики фигур и точки, через которые они проходят, указать точку пересечения фигур.

Задание 3.2. Найти точку пересечения двух прямых.

1. Фигура 1: прямая проходит через точки  $(x1 = 4, y1 = -7)$  и  $(x2 = -5, y2 = 11)$ . Фигура 2: прямая  $3 \cdot x - 2 \cdot y + 5 = 0$ .

2. Получить аналитические зависимости для построения графиков фигур и рассчитать координаты точек осей 0Х и 0Ү на фигурах 1 и 2 через которые они проходят.

3. Рассчитать точку пересечения фигур, используя обратную матрицу.

4. Построить графики фигур и точки, через которые они проходят, указать точку пересечения фигур.

Задание 3.3. Найти точку пересечения двух прямых.

1. Фигура 1: прямая проходит через точки  $(x1 = 4, y1 = -7)$  и  $(x2 = -5, y2 = 11)$ . Фигура 2: прямая проходит через точки  $(x1 = -8, y1 = -13)$  и  $(x2 = 4, y2 = 11)$ .

2. Получить аналитические зависимости для построения графиков фигур.

3. Рассчитать точку пересечения фигур, используя функцию *lsolve*(*A,B*).

4. Построить графики фигур и точки, через которые они проходят, указать точку пересечения фигур.

Задание 3.4. Найти точку пересечения двух прямых.

1. Опорная прямая: прямая проходит через точки  $(x1 = -8, y1 = 15)$  и  $(x2 = 5,$  $y2 = -6$ ).

Фигура 1: опорная прямая смещена параллельно по осям 0Х и 0Ү на  $\Delta x = 4$ ,  $\Delta y = -2$ .

Фигура 2: прямая проходит через точки  $(x1 = 4, y1 = -7)$  и  $(x2 = -5, y2 = 11)$ .

2. Получить аналитические зависимости для построения графиков фигур и рассчитать координаты двух точек на фигурах 1 через которые она проходят, используя точки  $(x1 = -8, y1 = 15)$  и  $(x2 = 5, y2 = -6)$ .

3. Рассчитать точку пересечения фигур, используя обратную матрицу.

4. Построить графики фигур и точки, через которые они проходят, указать точку пересечения фигур и нанести опорную прямую (штриховой линией) и точки, через которые она проходит.

*Задание 3.5.* Найти точку пересечения двух прямых.

1. Опорная прямая: прямая проходит через точки (*x*1 = –8, *y*1 = 15) и (*x*2 = 5,  $y2 = -6$ ).

Фигура 1: опорная прямая смещена параллельно по осям 0X и 0Y на  $\Delta x = -3$ ,  $\Delta y = 4$ .

Фигура 2: прямая пересекает ось 0X в точке  $a1 = 3.5$ , а ось 0Y – в точке  $b1 = 3$ .

2. Получить аналитические зависимости для построения графиков фигур и рассчитать координаты двух точек на фигуре 1, через которые она проходит, используя точки опорной прямой.

3. Рассчитать точку пересечения фигур, используя функцию *lsolve(A,B)*.

4. Построить графики фигур и точки, через которые они проходят, указать точку пересечения фигур и нанести опорную прямую (штриховой линией) и точки, через которые она проходит.

*Задание 3.6.* Найти точку пересечения двух прямых.

1. Опорная прямая: прямая проходит через точки (*x*1 = –8, *y*1 = 15) и (*x*2 = 5,  $y2 = -6$ ).

Фигура 1: опорная прямая смещена параллельно и проходит через базовою точку с координатами  $x_b = -7$ ,  $y_b = 4$ .

Фигура 2: прямая проходит через точки (*x*1 = 4, *y*1 = –7) и (*x*2 = –5, *y*2 = 11).

2. Получить аналитические зависимости для построения графиков фигур и рассчитать координаты двух точек на фигурах 1, через которые она проходит, используя точки (*x*1 = –8, *y*1 = 15) и (*x*2 = 5, *y*2 = –6).

3. Рассчитать точку пересечения фигур, используя обратную матрицу.

4. Построить графики фигур и точки, через которые они проходит, указать точку пересечения фигур, базовую точку и нанести опорную прямую (штриховой линией) и точки, через которые она проходит.

*Задание 3.7.* Найти точку пересечения двух прямых.

1. Опорная прямая: прямая проходит через точки (*x*1 = –8, *y*1 = 15) и (*x*2 = 5,  $y2 = -6$ ).

Фигура 1: опорная прямая смещена параллельно и проходит через базовую точку с координатами  $x_b = 4$ ,  $y_b = 12$ .

Фигура 2: прямая пересекает ось 0X в точке  $a1 = 3.5$ , а ось 0Y – в точке  $h = 3$ .

2. Получить аналитические зависимости для построения графиков фигур и рассчитать координаты двух точек на фигуре 1, через которые она проходит, используя точки (*x*1 = –8, *y*1 = 15) и (*x*2 = 5, *y*2 = –6).

3. Рассчитать точку пересечения фигур, используя функцию *lsolve(A,B)*.

4. Построить графики фигур и точки, через которые они проходят, указать точку пересечения фигур, опорную точку и нанести опорную прямую (штриховой линией) и точки, через которые она проходит.

*Задание 3.8.* Найти точку пересечения двух прямых.

1. Опорная прямая: прямая проходит через точки (*x*1 = –3, *y*1 = –1) и (*x*2 = –1,  $y2 = -6$ ).

Фигура 1: опорная прямая смещена параллельно по осям 0X и 0Y на  $\Delta x = -4$ ,  $\Delta y = -2$ .

Фигура 2: опорная прямая повернута на угол  $\alpha$  = 90 $^{\rm 0}$  .

2. Получить аналитические зависимости для построения графиков фигур и рассчитать координаты двух точек на фигурах 1 и 2, через которые они проходят, путем пересчета координат точек на опорной прямой.

3. Рассчитать точку пересечения фигур, используя обратную матрицу.

4. Построить графики фигур и точки, через которые они проходят, указать точку пересечения фигур и нанести опорную прямую (штриховой линией) и точки, через которые она проходит.

*Задание 3.9.* Найти точку пересечения двух прямых.

1. Опорная прямая: прямая пересекает ось 0Х в точке  $a1 = -1.5$ , а ось 0Y – в точке  $b1 = 2.5$ .

Фигура 1: прямая смещена параллельно по осям 0X и 0Y на  $\Delta x = 3$ ,  $\Delta y = 4$ относительно опорной прямой.

Фигура 2: прямая повернута на угол  $\alpha = -45^{\circ}$  относительно опорной прямой.

2. Получить аналитические зависимости для построения графиков фигур и рассчитать координаты точек пересечения осей 0Х и 0Y на фигурах 1 и 2.

3. Рассчитать точку пересечения фигур, используя функцию *lsolve(A,B)*.

4. Построить графики фигур и точки, через которые они проходят, указать точку пересечения фигур и нанести опорную прямую (штриховой линией) и точки, через которые она проходит.

*Задание 3.10.* Найти точку пересечения двух прямых.

1. Опорная прямая:  $3 \cdot x - 6 \cdot y + 5 = 0$ .

Фигура 1: прямая смещена параллельно по осям 0X и 0Y на  $\Delta x = 3$ ,  $\Delta y = -4$ относительно опорной прямой.

Фигура 2: прямая повернута на угол  $\alpha$  = 35 $^{\rm o}$  относительно опорной прямой.

2. Получить аналитические зависимости для построения графиков фигур и рассчитать координаты точек пересечения осей 0Х и 0Y на фигурах 1, 2 и опорной прямой.

3. Рассчитать точку пересечения фигур, используя функцию *lsolve(A,B)*.

4. Построить графики фигур и точки, через которые они проходят, указать точку пересечения фигур и нанести опорную прямую (штриховой линией) и точки, через которые она проходит.

*Задание 3.11.* Найти точку пересечения двух прямых.

1. Опорная прямая:  $3 \cdot x - 6 \cdot y + 5 = 0$ .

Фигура 1: прямая смещена параллельно по осям 0Х и 0Ү на  $\Delta x = 3$ ,  $\Delta y = -4$ относительно опорной прямой.

Фигура 2: прямая повернута на угол  $\,\alpha=$  35 $^{\rm 0}$  относительно опорной прямой и параллельно смещена в базовую точку  $x_b = 5, y_b = 4$ .

2. Получить аналитические зависимости для построения графиков фигур и рассчитать координаты точек пересечения осей 0Х и 0Y на фигурах 1, 2 и опорной прямой.

3. Рассчитать точку пересечения фигур, используя функцию *lsolve(A,B)*.

4. Построить графики фигур и точки, через которые они проходят, указать точку пересечения фигур, базовую точку и нанести опорную прямую (штриховой линией) и точки, через которые она проходит.

*Задание 3.12.* Найти точку пересечения двух прямых.

1. Опорная прямая: прямая пересекает ось 0X в точке  $a1 = -3.5$ , а ось 0Y – в точке  $b1 = -9$ .

Фигура 1: прямая смещена параллельно по осям 0X и 0Y на  $\Delta x = -3$ ,  $\Delta y = 4$ относительно опорной прямой.

Фигура 2: прямая повернута на угол  $\alpha$  = –60 $^{\rm 0}$  относительно опорной прямой и параллельно смещена в базовую точку  $x_b = 2$ ,  $y_b = 2$ .

2. Получить аналитические зависимости для построения графиков фигур и рассчитать координаты двух точек на фигурах 1 и 2, через которые они проходят, путем пересчета координат точек на опорной прямой.

3. Рассчитать точку пересечения фигур, используя обратную матрицу.

4. Построить графики фигур и точки, через которые они проходят, указать точку пересечения фигур, опорную точку и нанести опорную прямую (штриховой линией) и точки, через которые она проходит.

*Задание 3.13.* Найти точку пересечения двух прямых.

1. Опорная прямая:  $3 \cdot x - 6 \cdot y + 5 = 0$ .

Фигура 1: прямая смещена параллельно по осям 0X и 0Y на  $\Delta x = 3$ ,  $\Delta y = -4$ относительно опорной прямой.

Фигура 2: прямая повернута на угол  $\,\alpha=$  35 $^{\rm 0}$  относительно опорной прямой и параллельно смещена по осям 0X и 0Y на  $\Delta x = -2$ ,  $\Delta y = -4$ .

2. Получить аналитические зависимости для построения графиков фигур и рассчитать координаты точек пересечения осей 0Х и 0Y на фигурах 1, 2 и опорной прямой.

3. Рассчитать точку пересечения фигур, используя функцию *lsolve(A,B)*.

4. Построить графики фигур и точки, через которые они проходят, указать точку пересечения фигур и нанести опорную прямую (штриховой линией) и точки, через которые она проходит.

*Задание 3.14.* Найти точку пересечения двух прямых.

1. Опорная прямая: прямая пересекает ось 0X в точке  $a1 = -3.5$ , а ось 0Y – в точке  $b1 = -9$ .

Фигура 1: прямая смещена параллельно по осям 0X и 0Y на  $\Delta x = -3$ ,  $\Delta y = 4$ относительно опорной прямой.

Фигура 2: прямая повернута на угол  $\alpha$  = –60 $^{\rm 0}$  относительно опорной прямой и параллельно смещена по осям 0X и 0Y на  $\Delta x = 5$ ,  $\Delta y = -4$ .

2. Получить аналитические зависимости для построения графиков фигур и рассчитать координаты двух точек на фигурах 1 и 2, через которые они проходят, путем пересчета координат точек на опорной прямой.

3. Рассчитать точку пересечения фигур, используя обратную матрицу.

4. Построить графики фигур и точки, через которые они проходят, указать точку пересечения фигур и нанести опорную прямую (штриховой линией) и точки, через которые она проходит.

*Задание 3.15.* Найти точку пересечения двух прямых.

1. Опорная прямая:  $3 \cdot x - 4 \cdot y + 5 = 0$ .

Фигура 1: повернута на угол  $\alpha$  = 95 $^{\rm 0}$  относительно опорной прямой.

Фигура 2: прямая повернута на угол  $\,\alpha=$  15 $^{\rm 0}$  относительно опорной прямой и параллельно смещена в базовую точку  $x_b = 3, y_b = 8$ .

2. Получить аналитические зависимости для построения графиков фигур и рассчитать координаты точек пересечения осей 0Х и 0Y на фигурах 1, 2 и опорной прямой.

3. Рассчитать точку пересечения фигур, используя функцию *lsolve(A,B)*.

4. Построить графики фигур и точки, через которые они проходят, указать точку пересечения фигур, опорную точку и нанести опорную прямую (штриховой линией) и точки, через которые она проходит.

*Задание 3.16.* Найти точку пересечения двух прямых.

1. Опорная прямая: прямая пересекает ось 0X в точке  $a1 = -3.5$ , а ось 0Y – в точке  $b1 = -9$ .

Фигура 1: повернута на угол  $\alpha$  =  $85^{\rm o}$  относительно опорной прямой.

Фигура 2: прямая повернута на угол  $\alpha$  = –30 $^{\rm 0}$  относительно опорной прямой и параллельно смещена в опорную точку  $x_{on} = -4$ ,  $y_{on} = 2$ .

2. Получить аналитические зависимости для построения графиков фигур и рассчитать координаты двух точек на фигурах 1 и 2, через которые они проходят, путем пересчета координат точек на опорной прямой.

3. Рассчитать точку пересечения фигур, используя обратную матрицу.

4. Построить графики фигур и точки, через которые они проходят, указать точку пересечения фигур, базовую точку и нанести опорную прямую (штриховой линией) и точки, через которые она проходит.

*Задание 3.17.* Найти точку пересечения двух прямых.

1. Опорная прямая:  $3 \cdot x - 2 \cdot y + 3 = 0$ .

Фигура 1: повернута на угол  $\alpha = 75^{\circ}$  относительно опорной прямой и смещена параллельно по осям 0X и 0Y на  $\Delta x = -3$ ,  $\Delta y = 4$  относительно опорной прямой.

Фигура 2: прямая повернута на угол  $\alpha$  =  $-15^0\,$  относительно опорной прямой и параллельно смещена по осям 0Х и 0Ү на  $\Delta x = -3$ ,  $\Delta y = -2$ .

2. Получить аналитические зависимости для построения графиков фигур и рассчитать координаты точек пересечения осей 0Х и 0Y на фигурах 1, 2 и опорной прямой.

3. Рассчитать точку пересечения фигур, используя функцию *lsolve(A,B)*.

4. Построить графики фигур и точки, через которые они проходят, указать точку пересечения фигур и нанести опорную прямую (штриховой линией) и точки, через которые она проходит.

*Задание 3.18.* Найти точку пересечения двух прямых.

1. Опорная прямая:  $-3 \cdot x + 4 \cdot y + 3 = 0$ .

Фигура 1: прямая смещена параллельно по осям 0X и 0Y на  $\Delta x = 3$ ,  $\Delta y = 1$ относительно опорной прямой.

Фигура 2: прямая повернута на угол  $\alpha$  = –60 $^{\rm 0}$  относительно опорной прямой и параллельно смещена по осям 0Х и 0Ү на  $\Delta x = 5$ ,  $\Delta y = -4$ .

2. Получить аналитические зависимости для построения графиков фигур и рассчитать координаты точек пересечения осей 0Х и 0Y на фигурах 1, 2 и опорной прямой.

3. Рассчитать точку пересечения фигур, используя обратную матрицу.

4. Построить графики фигур и точки, через которые они проходят, указать точку пересечения фигур и нанести опорную прямую (штриховой линией) и точки, через которые она проходит.

# 4. КОНТРОЛЬНЫЕ ВОПРОСЫ 4.1. Обшие положения

<span id="page-32-1"></span><span id="page-32-0"></span>1. В матричном виде система линейных уравнений имеет вид (выбрать из списка).

1.  $X \cdot A = B$ 2.  $A \cdot B = X$  $\overline{3}$ .  $A \cdot X = B$ 4.  $B \cdot A = X$ 5. Нет выражения Ответ: 3.

2. В матричном виде система линейных уравнений имеет вид (вписать выражение). OTBeT:  $A \cdot B = X$ .

3. В матричном виде вектор неизвестных системы линейных уравнений ищется в виде (выбрать из списка).

1.  $X = B \cdot A$ 2.  $X = A \cdot B$ 3.  $X = A \cdot B^{-1}$ 4.  $X = A^{-1} \cdot B$ 5.  $X = A^{-1} \cdot B^{-1}$ 6. Нет выражения  $O^{-1}$ 

4. В матричном виде вектор неизвестных системы линейных уравнений ищется в виде \_\_\_\_\_\_ (вписать выражение). OTRET:  $X = A^{-1} \cdot B$ 

5. Уравнение, описывающее прямую, проходящую через две любые точки, имеет вид \_\_\_\_\_\_ (вписать выражение).

OTBeT:  $\frac{x - x_1}{x_2 - x_1} - \frac{y - y_1}{y_2 - y_1} = 0$ .

6. Уравнение, описывающее прямую, проходящую через две любые точки, имеет вид (вписать выражение).

OTBeT:  $\frac{x}{a} + \frac{y}{b} - 1 = 0$ .

7. Уравнение, описывающее прямую, проходящую через две любые точки, (выбрать из списка). имеет вид

| 1. $\frac{x_1 - x}{x_1 - x}$     | $\frac{y - y_1}{y} = 0$           |
|----------------------------------|-----------------------------------|
| $x_2 - x_1$                      | $y_2 - y_1$                       |
| 2. $\frac{x - x_1}{x_1}$         | $\frac{y - y_1}{y} = 0$           |
| $x_2 - x_1$                      | $y_2 - y_1$                       |
| 3. $\frac{x_1 - y_1}{x_1 - x_1}$ | $\frac{x-y}{x} = 0$               |
| $x_2 - x_1$                      | $y_2 - y_1$                       |
| $\frac{x - x_1}{x_1}$            | $\frac{y_1 - y_1}{x_1 - y_1} = 0$ |
| $y_2 - y_1$                      | $x_2 - x_1$                       |
| 5. Нет выражения                 |                                   |

Ответ: 2.

8. Выражения для расчета точек  $(a, b)$  пересечения осей координат 0X и 0Y прямой, описываемой уравнением прямой, проходящей через две любые точки, имеет вид (вписать выражение).

OTBET:  $a = \frac{x_1 \cdot y_2 - x_2 \cdot y_1}{y_1 - y_2}$ ,  $b = \frac{x_1 \cdot y_2 - x_2 \cdot y_1}{x_1 - x_2}$ .

9. Функция построения графика прямой, описываемой уравнением  $a_{0.0}x + a_{0.1}y = b_0$ , имеет вид \_\_\_\_\_\_\_\_ (вписать выражение).

OTBET:  $y = \frac{b_0 - a_{0,0}x}{a_0}$ .

10. Уравнение, описывающее прямую, пересекающую оси 0Х и 0Ү, имеет (выбрать из списка). ВИД

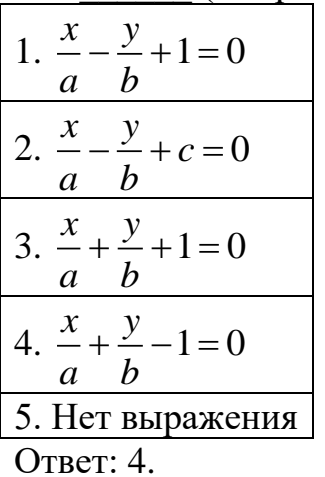

11. Выражения для расчета точек  $(a, b)$  пересечения осей координат 0X и 0Y прямой, описываемой уравнением прямой, проходящей через две любые точки, имеет вил (выбрать из списка).

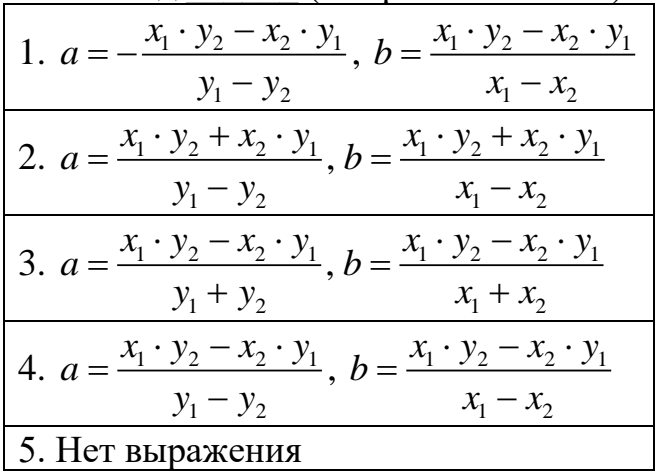

Ответ: 1.

12. Рассчитать точки  $(a, b)$  пересечения осей координат 0X и 0Y прямой, описываемой уравнением прямой, проходящей точки  $(x_1 = -3, y_1 = -1)$  и  $(x_2 = -1, y_2 = -6)$  (вписать координаты). OTBeT:  $a = -3.4$ ,  $b = -8.5$ .

13. Рассчитать точки  $(a, b)$  пересечения осей координат 0X и 0Y прямой, описываемой уравнением прямой, проходящей точки  $(x_1 = -3, y_1 = -1)$  и

 $(x_2 = -1, y_2 = -6)$  (выбрать из списка).

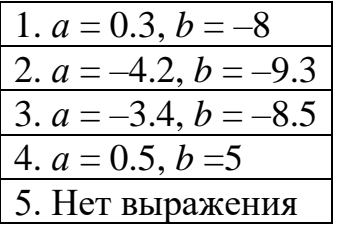

Ответ: 3.

14. Выражения для расчета точек  $(a, b)$  пересечения осей координат 0X и 0Y прямой, описываемой уравнением  $a1 \cdot x + b1 \cdot y + c1 = 0$ , имеет вид (вписать выражение).

OTBeT:  $a = -\frac{c_1}{a_1}$ ,  $b = -\frac{c_1}{b_1}$ .

15. Рассчитать точки  $(a, b)$  пересечения осей координат 0X и 0Y прямой, описываемой уравнением  $-5 \cdot x + 7 \cdot y + 3 = 0$  (вписать координаты) OTBeT:  $a = 0.6$ ,  $b = -0.43$ .

16. Для расчета координат фигуры при перемещении и повороте используется (вписать слово) преобразования. Ответ: аффинные.

17. Рассчитать точки  $(a, b)$  пересечения осей координат 0X и 0Y прямой, описываемой уравнением  $-5 \cdot x + 7 \cdot y + 3 = 0$  (выбрать из списка).

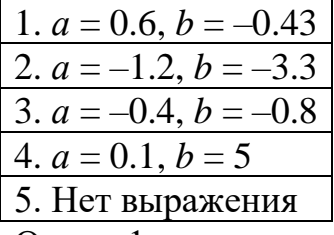

Ответ: 1.

18. Уравнение прямой  $a1 \cdot x + b1 \cdot y + c1 = 0$  в матричной форме имеет вид (выбрать из списка).

1. 
$$
AB^T \cdot XY - c1 = 0
$$
,  $AB = \begin{pmatrix} a1 \\ b1 \end{pmatrix}$ ,  $XY = \begin{pmatrix} x \\ y \end{pmatrix}$   
\n2.  $XY \cdot AB^T - c1 = 0$ ,  $AB = \begin{pmatrix} a1 \\ b1 \end{pmatrix}$ ,  $XY = \begin{pmatrix} x \\ y \end{pmatrix}$   
\n3.  $AB^T \cdot XY + c1 = 0$ ,  $AB = \begin{pmatrix} a1 \\ b1 \end{pmatrix}$ ,  $XY = \begin{pmatrix} x \\ y \end{pmatrix}$   
\n4.  $AB \cdot XY + c1 = 0$ ,  $AB = \begin{pmatrix} a1 \\ b1 \end{pmatrix}$ ,  $XY = \begin{pmatrix} x \\ y \end{pmatrix}$   
\n5. Her bhpaxeh  $yx$ 

Ответ: 3.

19. Уравнение прямой  $a1 \cdot x + b1 \cdot y + c1 = 0$  в матричной форме имеет вид (вписать выражение и расшифровать входящие массивы).

$$
\text{O}' \text{B} \text{C} \text{T}: AB^T \cdot XY + c1 = 0, AB = \begin{pmatrix} a1 \\ b1 \end{pmatrix}, XY = \begin{pmatrix} x \\ y \end{pmatrix}.
$$

20. Функция для построения прямой  $a1 \cdot x + b1 \cdot y + c1 = 0$  имеет вид (вписать выражение).

OTBeT:  $y = -\frac{c1 + a1 \cdot x}{b1}$ .

21. Выражения для расчета точек  $(a, b)$  пересечения осей координат 0X и 0Y прямой, описываемой уравнением  $a1 \cdot x + b1 \cdot y + c1 = 0$ , имеет вид (выбрать из списка).

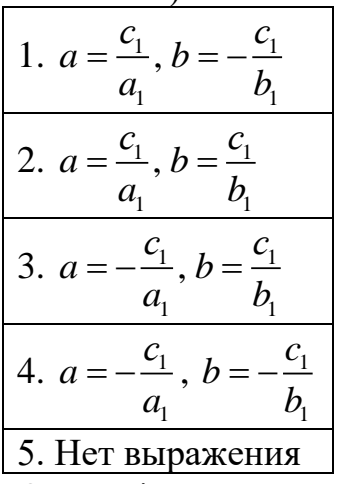

Ответ: 4.

22. При параллельном перемещении фигуры на  $\Delta x$ ,  $\Delta y$  по осям 0X и ОY аффинные преобразования имеют вид \_\_\_\_\_\_ (вписать выражение).

OTBeT:  $\begin{cases} x^l = x - \Delta x; \\ y^l = y - \Delta y. \end{cases}$ 

23. Уравнение прямой  $a \cdot x^1 + b \cdot y^1 + c = 0$  (в локальной системе координат) после параллельного перемещении фигуры на  $\Delta x$ ,  $\Delta y$  по осям 0X и 0Y в глобальной системе координат имеют вид (вписать выражение). OTBeT:  $a \cdot (x-\Delta x) + b \cdot (y-\Delta y) + c = 0$ .

24. В матричном виде уравнение прямой  $a \cdot x^1 + b \cdot y^1 + c = 0$  (в локальной системе координат) после параллельного переноса примет вид в глобальной системе координат (вписать выражение, расшифровать массивы).

Order: 
$$
AB^T \cdot (XY - \Delta XY) + c = 0
$$
,  $AB = \begin{pmatrix} a \\ b \end{pmatrix}$ ,  $XY = \begin{pmatrix} x \\ y \end{pmatrix}$ ,  $\Delta XY = \begin{pmatrix} \Delta X \\ \Delta Y \end{pmatrix}$ .

25. Функция для построения прямой  $a1 \cdot x + b1 \cdot y + c1 = 0$  в глобальной системе координат после параллельного смещения прямой на  $\Delta x$ ,  $\Delta y$  по осям 0X и 0Y, имеет вид (вписать выражение).

OTBeT:  $y = -\frac{a\overline{1+(x+\Delta x)}-c1}{b\overline{1}} + \Delta y$ .

26. При параллельном перемещении фигуры на  $\Delta x$ ,  $\Delta y$  по осям 0X и 0Y аффинные преобразования имеют вид \_\_\_\_\_\_ (выбрать выражение).

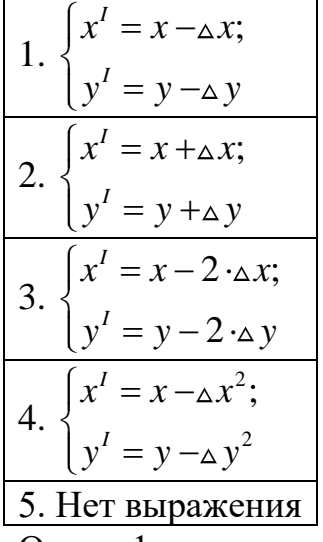

Ответ: 1.

27. Рассчитать координаты точки на прямой  $(x_1, y_1)$  в глобальной системе координат при параллельном смещении на  $\Delta x = -4$ ,  $\Delta y = 2$  по осям 0X и 0Y, если в локальной системе координат точка имела координаты  $(x_1^1 = -3, y_1^1 = -1)$  (вписать значения координат). OTBeT:  $x_1 = -7$ ,  $y_1 = 1$ .

28. Рассчитать величину параллельного смещения  $\Delta x$ ,  $\Delta y$  по осям 0X и 0Y, если координаты точки на прямой равны  $(x_1 = 8, y_1 = 4)$  в глобальной системе координат, а в локальной системе координат точка имела координаты ( $x_1^1 = 3$ ,  $y_1' = -1$ ) (вписать значения координат). OTBeT:  $\Delta x = 5$ ,  $\Delta y = 5$ .

29. При повороте фигуры на угол  $\alpha$  аффинные преобразования имеют вид (вписать выражение).

OTBeT:  $\begin{cases}\nx' = x \cdot \cos(\alpha) + y \cdot \sin(\alpha); \\
y' = -x \cdot \sin(\alpha) + y \cdot \cos(\alpha).\n\end{cases}$ 

30. При повороте фигуры на угол  $\alpha$  аффинные преобразования в матричной форме имеют вид \_\_\_\_\_\_ (вписать выражение и расшифровку массивов в выражении).

Order: 
$$
XY^I = M\alpha \cdot XY
$$
,  $XY^I = \begin{pmatrix} x^I \\ y^I \end{pmatrix}$ ,  $M\alpha = \begin{pmatrix} \cos(\alpha) & \sin(\alpha) \\ -\sin(\alpha)\cos(\alpha) \end{pmatrix}$ 

31. При повороте фигуры на угол  $\alpha$  аффинные преобразования имеют вид (выбрать выражение).

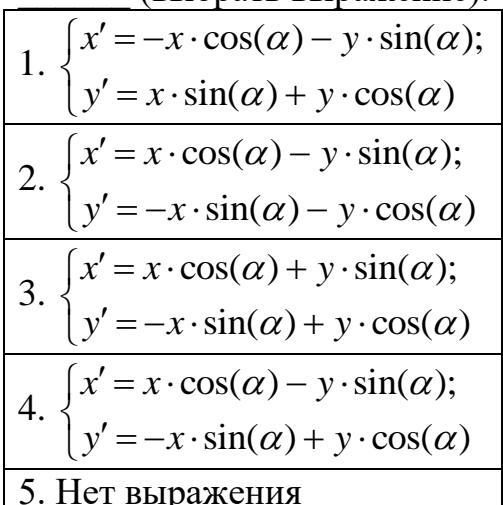

 $O^{-1}$ 

32. В матричном виде уравнение прямой  $a \cdot x^1 + b \cdot y^1 + c = 0$  (в локальной системе координат) после поворота фигуры на угол  $\alpha$  примет вид в глобальной системе координат (вписать выражение, расшифровать массивы).

Order: 
$$
AB^T\left(M\alpha \cdot XY\right) + c = 0
$$
,  $AB = \begin{pmatrix} a \\ b \end{pmatrix}$ ,  $XY = \begin{pmatrix} x \\ y \end{pmatrix}$ ,  $MA = \begin{pmatrix} \cos(\alpha) & \sin(\alpha) \\ -\sin(\alpha) & \cos(\alpha) \end{pmatrix}$ .

33. Функция для построения прямой  $a1 \cdot x + b1 \cdot y + c1 = 0$  в глобальной системе координат после поворота фигуры на угол  $\alpha$  имеет вид (вписать выражение).

Ответ:

$$
y = -\frac{\sin(\alpha) \cdot (x_1 - x_2) + \cos(\alpha) \cdot (y_1 - y_2)}{\sin(\alpha) \cdot (y_1 - y_2) - \cos(\alpha) \cdot (x_1 - x_2)} x - \frac{x_1 \cdot y_2 - x_2 \cdot y_1}{\sin(\alpha) \cdot (y_1 - y_2) - \cos(\alpha) \cdot (x_1 - x_2)}
$$

34. Рассчитать координаты точки на прямой  $(x_1, y_1)$  в глобальной системе координат после поворота фигуры на угол  $\alpha = 60^{\circ}$ , если в локальной системе координат точка имела координаты  $(x_1^I = 3, y_1^I = 1)$  \_\_\_\_\_\_\_ (вписать значения координат). OTBeT:  $x_1 = 0.63$ ,  $y_1 = 3.1$ .

35. При повороте фигуры на угол  $\alpha$  и параллельном смещении на  $\Delta x$ ,  $\Delta y$  по осям 0X и 0Y аффинные преобразования имеют вид (вписать выражение). OTBeT:  $\begin{cases} x' = (x - \Delta x) \cdot \cos(\alpha) + (y - \Delta y) \cdot \sin(\alpha); \\ y' = -(x - \Delta x) \cdot \sin(\alpha) + (y - \Delta y) \cdot \cos(\alpha). \end{cases}$ 

36. Рассчитать координаты точки на прямой  $(x_1, y_1)$  в глобальной системе координат после поворота фигуры на угол  $\alpha = 45^{\circ}$ , если в локальной системе координат точка имела координаты ( $x_1^I = 3$ ,  $y_1^I = 1$ ) \_\_\_\_\_\_\_ (вписать значения координат).

OTBeT:  $x_1 = 1.414$ ,  $y_1 = 2.828$ .

37. При повороте фигуры на угол  $\alpha$  и параллельном смещении на  $\Delta x$ ,  $\Delta y$  по осям 0X и 0Y аффинные преобразования в матричной форме имеют вид \_\_\_\_\_\_ (вписать выражение и расшифровку массивов в выражении). Ответ:

$$
XY' = M\alpha \cdot (XY - \Delta XY), \ XY' = \begin{pmatrix} x' \\ y' \end{pmatrix}, \ M\alpha = \begin{pmatrix} \cos(\alpha) & \sin(\alpha) \\ -\sin(\alpha)\cos(\alpha) \end{pmatrix}, \ \Delta XY = \begin{pmatrix} \Delta X \\ \Delta Y \end{pmatrix}.
$$

38. При повороте фигуры на угол  $\alpha$  и параллельном смещении на  $\Delta x$ ,  $\Delta y$  по осям 0X и 0Y аффинные преобразования имеют вид \_\_\_\_\_\_ (выбрать выражение).

1. 
$$
\begin{cases} x' = (x + \Delta x) \cdot \cos(\alpha) + (y - \Delta y) \cdot \sin(\alpha); \\ y' = -(x - \Delta x) \cdot \sin(\alpha) + (y + \Delta y) \cdot \cos(\alpha) \end{cases}
$$
  
2. 
$$
\begin{cases} x' = (x - \Delta x) \cdot \cos(\alpha) + (y - \Delta y) \cdot \sin(\alpha); \\ y' = -(x - \Delta x) \cdot \sin(\alpha) + (y - \Delta y) \cdot \cos(\alpha) \end{cases}
$$
  
3. 
$$
\begin{cases} x' = (x - \Delta x) \cdot \cos(\alpha) + (y - \Delta y) \cdot \sin(\alpha); \\ y' = (x - \Delta x) \cdot \sin(\alpha) + (y - \Delta y) \cdot \cos(\alpha) \end{cases}
$$
  
4. 
$$
\begin{cases} x' = (x - \Delta x) \cdot \cos(\alpha) - (y - \Delta y) \cdot \sin(\alpha); \\ y' = (x - \Delta x) \cdot \sin(\alpha) - (y - \Delta y) \cdot \cos(\alpha) \end{cases}
$$
  
5. Her bhpaxehus

Ответ: 2.

39. Уравнение прямой  $a \cdot x^I + b \cdot y^I + c = 0$  (в локальной системе координат) после поворота фигуры на угол  $\alpha$  и параллельном смещении на  $\Delta x$ ,  $\Delta y$  по осям 0Х и 0Ү в глобальной системе координат имеют вид и постать выражение).

$$
\text{OTEET:} \quad a \cdot ((x - \Delta x) \cdot \cos(\alpha) + (y - \Delta y) \cdot \sin(\alpha)) + \dots
$$
\n
$$
\dots + b \cdot (-(x - \Delta x) \cdot \sin(\alpha) + (y - \Delta y) \cdot \cos(\alpha)) + c = 0.
$$

40. В матричном виде уравнение прямой  $a \cdot x^l + b \cdot y^l + c = 0$  (в локальной системе координат) после поворота фигуры на угол  $\alpha$  и параллельном смещении на <sub> $\Delta$ </sub> *x*,  $\Delta$  *y* по осям 0X и 0Y примет вид в глобальной системе координат (вписать выражение, расшифровать массивы).

(Війсаль выражение, распімрровать маскивы).  
\nОтвет: 
$$
AB^T \cdot (Mα \cdot (XY - ΔXY)) + c = 0
$$
,  $AB = \begin{pmatrix} a \\ b \end{pmatrix}$ ,  $XY = \begin{pmatrix} x \\ y \end{pmatrix}$ ,  
\n
$$
Mα = \begin{pmatrix} cos(α) & sin(α) \\ -sin(α) & cos(α) \end{pmatrix}
$$
,  $ΔXY = \begin{pmatrix} Δx \\ Δy \end{pmatrix}$ .

41. Функция для построения прямой  $a1 \cdot x + b1 \cdot y + c1 = 0$  в глобальной системе координат после поворота фигуры на угол  $\alpha$  и параллельном смещении на <sub> $\Delta$ </sub> *x*,  $\Delta$  *y* по осям 0X и 0Y, имеет вид \_\_\_\_\_\_ (вписать выражение).

Order: 
$$
y = k_3 \cdot (x - \Delta x) + \Delta y + k_4, k_3 = \frac{\sin(\alpha) \cdot (x_1 - x_2) + \cos(\alpha) \cdot (y_1 - y_2)}{\cos(\alpha) \cdot (x_1 - x_2) - \sin(\alpha) \cdot (y_1 - y_2)},
$$

\n
$$
k_4 = \frac{x_1 \cdot y_2 - x_2 \cdot y_1}{\cos(\alpha) \cdot (x_1 - x_2) - \sin(\alpha) \cdot (y_1 - y_2)}.
$$

42. Рассчитать координаты точки на прямой  $(x_1, y_1)$  в глобальной системе координат после поворота фигуры на угол  $\alpha = 30^{\circ}$  и параллельном смещении на *x* = 4, ∆ *y* = −2 по осям 0X и 0Y, если в локальной системе координат точка имела координаты  $(x_1^I = 3, y_1^I = 1)$  \_\_\_\_\_\_\_\_ (вписать значения координат). OTBeT:  $x_1 = 6.1$ ,  $y_1 = 0.37$ .

43. Рассчитать координаты точки на прямой  $(x_1, y_1)$  в глобальной системе координат после поворота фигуры на угол  $\alpha = 45^{\rm o}$  и параллельном смещении на  $x=3$ ,  $\Delta y=3$  по осям 0X и 0Y, если в локальной системе координат точка имела координаты ( $x_1^I = 3, y_1^I = 1$ ) \_\_\_\_\_\_\_\_ (вписать значения координат). OTBeT:  $x_1 = 4.414$ ,  $y_1 = 5.828$ .

44. Рассчитать величину параллельного смещения  $\Delta x$ ,  $\Delta y$  прямой по осям 0Х и 0Ү, при одновременном повороте на угол  $\alpha =$  30 $^{\rm 0}$  и параллельном смещении фигуры, если координаты точки на прямой равны  $(x_1 = 1, y_1 = 10)$  в глобальной системе координат, а в локальной системе координат точка имела координаты  $(x_1^I = 3, y_1^I = 1)$  \_\_\_\_\_\_\_\_ (вписать значения координат). Ответ:  $\Delta x = -1.1$ ,  $\Delta y = 7.63$ .

# **СПИСОК ЛИТЕРАТУРЫ**

<span id="page-41-0"></span>1. Васильков Ю.В., Василькова Н.Н. Компьютерные технологии вычислений в математическом моделировании: Учеб. пособие. – М.: Финансы и статистика, 1999. – 256 с.

2. Дьяконов В.П. MathCAD 11/12/13 в математике: Справ. – М.: Горячая линия – Телеком, 2007. – 958 с.

3. Использование MathCAD в теории матриц: Метод. указания / И.В. Кудрявцева, В.А. Рыков, С.А. Рыков, С.В. Рыков. – СПб.: СПбГУНиПТ, 2011. – 50 с.

4. Охорзин В.А. Прикладная математика в системе MathCAD: Учеб. пособие. 2-е изд., испр. и доп. – СПб.: Лань, 2008. – 352 с.

5. Пантелеев А.В., Летова Т.А. Методы оптимизации в примерах и задачах: Учеб. пособие. 2-е изд., испр. – М.: Высш. шк., 2005. – 544 с.

6. Практические занятия в пакете MathCAD по исследованию систем линейных алгебраических уравнений: Пособие / В.А. Рыков, С.А. Рыков, И.В. Кудрявцева, С.В. Рыков. – СПб.: СПбГУНиПТ, 2009. – 107 с.

7. Реклейтис Г., Рейвиндран А., Рэгстел К. Оптимизация в технике. В 2 кн. Кн. 1. – М.: Мир, 1986. – 349 с.

8. Хаммельблау Д. Прикладное нелинейное программирование. – М.: изд. «МИР», 1975. – 534 с.

9. Методы оптимизации в примерах в пакете MathCAD 15. Ч. I: Учеб. пособие / И.В. Кудрявцева, С.А. Рыков, С.В. Рыков, Е.Д. Скобов. – СПб.: НИУ ИТМО, ИХиБТ, 2014. – 166 с.

10. Методы оптимизации в примерах в пакете MathCAD 15. Ч. II: Учеб. пособие / И.В. Кудрявцева, С.А. Рыков, С.В. Рыков. – СПб.: НИУ ИТМО, ИХиБТ,  $2015. - 178$  c.

11. Практикум по работе в математическом пакете MathCAD: Пособие / С.В. Рыков, И.В. Кудрявцева, С.А. Рыков, В.А. Рыков. – СПб.: НИУ ИТМО, ИХиБТ,  $2015. - 84$  c.

12. Некоторые главы MathCAD необходимые для освоения дисциплины «Методы оптимизации». Основы программирования, массивы, графики: учеб. пособие / И.В. Кудрявцева, П.С. Поцелуева, С.A. Рыков, С.В. Рыков. – СПб.: СПбГМТУ, 2023. – 286 с.

13. Некоторые главы MathCAD необходимые для освоения дисциплины «Методы оптимизации». Решение уравнений, собственные функции, символьные расчеты: учеб. пособие / Д.Э. Гуськова, И.В. Кудрявцева, С.A. Рыков, С.В. Рыков. – СПб.: СПбГМТУ, 2023. – 181 с.

14. Рыков С.А., Кудрявцева И.В., Рыков С.В., Рыков В.А., Старков К.А., Методы оптимизации в примерах в пакете MathCAD 15. Часть VII. Многомерная оптимизация. Численный метод нулевого порядка. Метод наилучшей пробы. – СПб: Университет ИТМО, 2020, – 91 с.

15. Рыков С.В., Кудрявцева И.В., Рыков С.А., Рыков В.А. Методы оптимизации в примерах в пакете MathCAD 15. Часть 3. Многомерная оптимизация. Аналитические методы: Учебное пособие. – СПб.: Университет ИТМО, 2018. – 164 с.

16. Рыков С.В., Кудрявцева И.В., Рыков С.А., Рыков В.А. Методы оптимизации в примерах в пакете MathCAD 15. Часть 4. Методы оптимизации. Тесты с ответами: Учебное пособие. – СПб.: Университет ИТМО, 2018. – 85 с.

17. Рыков С.В., Кудрявцева И.В., Рыков С.А., Рыков В.А. Методы оптимизации в примерах в пакете MathCAD 15. Часть 5 Многомерная оптимизация. Численные методы. Метод случайного поиска с возвратом при неудачном шаге. Учебное пособие. – СПб.: Университет ИТМО, 2020. – 109 с.

18. С.Н. Кузнецова, М.В. Лукина. Конспект лекций для студентов экономических специальностей. I курс (модуль 1–2). Линейная алгебра и аналитическая геометрия. – СПб.: СПбГУ ИТМО, 2010. – 72 с.

19. Макаров Е.М. Линейные и афинные пространства в компьютерной геометрии. Учебно-методическое пособие. – Нижний Новгород: Нижегородский госуниверситет, 2019. – 36 с.

20. Игнатьев Ю.Г., Агафонов А.А. Аналитическая геометрия евклидового пространства. Учебное пособие. I–II семестры. – Казань: Казанский университет,  $2014. - 204$  c.

# <span id="page-43-0"></span>ПРИЛОЖЕНИЕ А. ЛИСТИНГИ ПРОГРАММ РАСЧЕТА ТОЧЕК ПРЕСЕЧЕНИЯ ФИГУР

Пример № 2.1 Найти точку пересечения двух прямых. Фигура 1: прямая проходит через точки  $(x11,y11)$  и  $(x21,y21)$ ; Фигура 2: прямая пересекает ось 0Х в точке  $a1$  и ось 0Ү в точке  $b1$ ;

1. Получить аналитические выражения для построения прямых.

2. Рассчитать точку пересечения прямых, используя обратную матрицу и функцию lsolve(,). Сравнить полученные результаты.

3. Построить графики прямых, точки через которые они проходят, точку пересечения прямых.

#### Исходные данные

Фигура 1

 $x11 := -3$   $y11 := -1$  координаты первой точки

 $x21 = -1$   $y21 = -6$  координаты второй точки

Фигура 2.

 $al = 5$ пересечение оси 0Х

 $bl = -2$  пересечение оси 0Y

1. Функции для построения графиков прямых

#### 1. Фигура 1

<u> Аналитическое описание  $\frac{x - x_1}{x_2 - x_1} - \frac{y - y_1}{y_2 - y_1} = 0$ </u>

Решить уравнение относительно переменной у

$$
\frac{x - x1}{x2 - x1} - \frac{y - y1}{y2 - y1} \quad \begin{array}{c} \text{solve, } y \\ \text{collect, } x \end{array} \Rightarrow \frac{y1 - y2}{x1 - x2} \cdot x + \frac{x1 \cdot y2 - x2 \cdot y1}{x1 - x2}
$$

Скопировать полученное выражение в функцию f1(x, x1, y1, x2, y2)

Функция для построения гарфика опорной прямой

$$
f1\left(x\,,x1\,,y1\,,x2\,,y2\right)\coloneqq\frac{y1-y2}{x1-x2}\cdot x+\frac{x1\cdot y2-x2\cdot y1}{x1-x2}
$$

Координаты точек через которые проходит опорная прямая

<span id="page-43-1"></span>t11(x1,y1) =  $\begin{pmatrix} x1 \\ y1 \end{pmatrix}$  t12(x2,y2) =  $\begin{pmatrix} x2 \\ y2 \end{pmatrix}$ 

Рис. А 1. Листинг программы расчета точек пересечения прямых. Часть 1 (Пример № 2.1)

2. Фигура 2: прямая пересекает оси 0Х и 0Ү в точках а и b

<u>Фигура 2 аналитическое описание  $\frac{x}{a} + \frac{y}{b} - 1 = 0 =$ </u>

Решить уравнение относительно переменной у

$$
\frac{x}{a} + \frac{y}{b} - 1 \quad \left| \frac{\text{solve}, y}{\text{collect}, x} \right| \xrightarrow{b} \frac{b}{a} \cdot x + b \qquad \left( -\frac{b}{a} \right) \cdot x + b1 \text{ simplify } \rightarrow \frac{2 \cdot x}{5} - 2
$$

Скопировать полученное выражение в функцию f2(x,a,b)

Функция для построения графика фигуры 2

$$
f2(x, a, b) := \begin{pmatrix} b \\ -\frac{b}{a} \end{pmatrix} x + b
$$

 $\mathbf{r}$ 

Координаты точек через которые пройдет фигура 2

$$
t21(a) := \begin{pmatrix} a \\ 0 \end{pmatrix} \qquad t22(b) := \begin{pmatrix} 0 \\ b \end{pmatrix}
$$

## 2. Рассчитать точку пересечения прямых

Представить описание выражений для прямых в виде

Фигура 1 а01-х + b01-у = c01 Фигура 2 а02-х + b02-у = c02

тогда искомые переменные в  $lso( A, B)$   $A := \begin{pmatrix} a01 & b01 \\ a02 & b02 \end{pmatrix}$   $B := \begin{pmatrix} c01 \\ c02 \end{pmatrix}$ 

Фигура 1. Преобразовать выражения к виду  $a01 \cdot x + b01 \cdot y = c01$  $\frac{x-x1}{x2-x1} - \frac{y-y1}{y2-y1}$  collect, x, y  $\rightarrow \left(-\frac{1}{x1-x2}\right)$ . x +  $\frac{y}{y1-y2} + \frac{x1}{x1-x2} - \frac{y1}{y1-y2}$ 

$$
a01(x1, x2) = -\frac{1}{x1 - x2} \qquad b01(y1, y2) = \frac{1}{(y1 - y2)} \qquad c01(x1, y1, x2, y2) = -\left(\frac{x1}{x1 - x2} - \frac{y1}{y1 - y2}\right)
$$
  
Фитура 2. Пресбразовать выражения к виду a02·x + b02·y = c02<sup>•</sup>

Рис. А 2. Листинг программы расчета точек пересечения прямых. Часть 2 (Пример № 2.1)

2. Фигура 2: прямая пересекает оси 0Х и 0Ү в точках а и b

<u>Фигура 2 аналитическое описание  $\frac{x}{a} + \frac{y}{b} - 1 = 0 =$ </u>

Решить уравнение относительно переменной у

$$
\frac{x}{a} + \frac{y}{b} - 1 \quad \begin{cases} \text{solve, } y \\ \text{collect, } x \end{cases} \rightarrow \left( -\frac{b}{a} \right) \cdot x + b \qquad \qquad \left( -\frac{b1}{a1} \right) \cdot x + b1 \text{ simplify } \rightarrow \frac{2 \cdot x}{5} - 2
$$

Скопировать полученное выражение в функцию f2(x,a,b)

Функция для построения графика фигуры 2

$$
f2(x, a, b) := \begin{pmatrix} b \\ -\frac{b}{a} \end{pmatrix} x + b
$$

Координаты точек через которые пройдет фигура 2

$$
t21(a) := \begin{pmatrix} a \\ 0 \end{pmatrix} \qquad t22(b) := \begin{pmatrix} 0 \\ b \end{pmatrix}
$$

## 2. Рассчитать точку пересечения прямых

Представить описание выражений для прямых в виде

Фигура 1 а01-х + b01-у = c01 Фигура 2 а02-х + b02-у = c02

тогда искомые переменные в  $lsolve(A, B)$   $A := \begin{pmatrix} a01 & b01 \\ a02 & b02 \end{pmatrix}$   $B := \begin{pmatrix} c01 \\ c02 \end{pmatrix}$ 

Фигура 1. Преобразовать выражения к виду  $a01 \cdot x + b01 \cdot y = c01$  $(1)$  y x1 y1  $x - x1$   $y - y1$ 

$$
\frac{1}{x^2 - x^2} - \frac{1}{y^2 - y^2}
$$
 collect, x, y  $\rightarrow$   $\left(-\frac{1}{x^2 - x^2}\right) \cdot x + \frac{1}{y^2 - y^2} + \frac{1}{x^2 - x^2} - \frac{1}{y^2 - y^2}$ 

$$
a01(x1, x2) := -\frac{1}{x1 - x2} \qquad b01(y1, y2) := \frac{1}{(y1 - y2)} \qquad c01(x1, y1, x2, y2) := -\left(\frac{x1}{x1 - x2} - \frac{y1}{y1 - y2}\right)
$$
  
Фитура 2. Прсобразовать выражения к виду a02·x + b02·y = c02

Рис. А 3. Листинг программы расчета точек пересечения прямых. Часть 3 (Пример № 2.1)

$$
a02(a) = \frac{1}{a} \t b02(b) = \frac{1}{b} \t c02 = 1
$$
\nTopa HKNOMa MarpHua A η BERTop B) nocne noqctahoBKN KohkperHbTx3aHaquethnif (α. HCKOJHHe IathHe) paabth

\nA = {a01(x11, x21) b01(y11, y21) \n 
$$
= {0.5 \t 0.2 \n 0.2 \t 0.2 \t 0.5} \t B = {c01(x11, y11, x21, y21) \n } = {1.7 \t 0.2 \t 1 \t 1} \t B = c01(x11, y11, x21, y21) \t C = {1.7 \t 1.7 \t 0.2 \t 1.7 \t 0.2 \t 0.2 \t 0.2 \t 0.2 \t 0.3 \t B = c01(x11, y11, x21, y21) \t C = {1.7 \t 1.7 \t 0.2 \t 0.2 \t 0.3 \t 0.2 \t 0.4 \t 0.4 \t B) \t XYint = {2.241 \t 0.2897}
$$

\nParuet rowH thepecquehha c HetonnbsobaaHMeM dynkHUH isolve(A, B)

\nXYint = Isolve(A, B) XYint = {2.241 \t 0.2897}

\n2. o6o cincoofa pacueta acaH H QHHHANOB the pe37JHATB1.

\n2. o6o cincoofa pacueta acaH H QHHHANOB the pe37JHATB1.

\n3. 2. 06o cincoofa pacueta acaH H QHHHANOB the pe37JHATB1.

\n3. 2. 06o cincoofa pacueta acaH H QHHHANOB the p37JHATB1.

\n3. 3. 2. 06o cincoofa pacueta acaH H QHHHANOB1H PAMMM, MAKCHMM M H IH PACVEPTHHM' aprJMCHT

\n3. 3. 3. 4. 4. 4. 5. 4. 6. 6. 6. 7. 7

Рис. А 4. Листинг программы расчета точек пересечения прямых. Часть 4 [\(Пример № 2.1\)](#page-15-1)

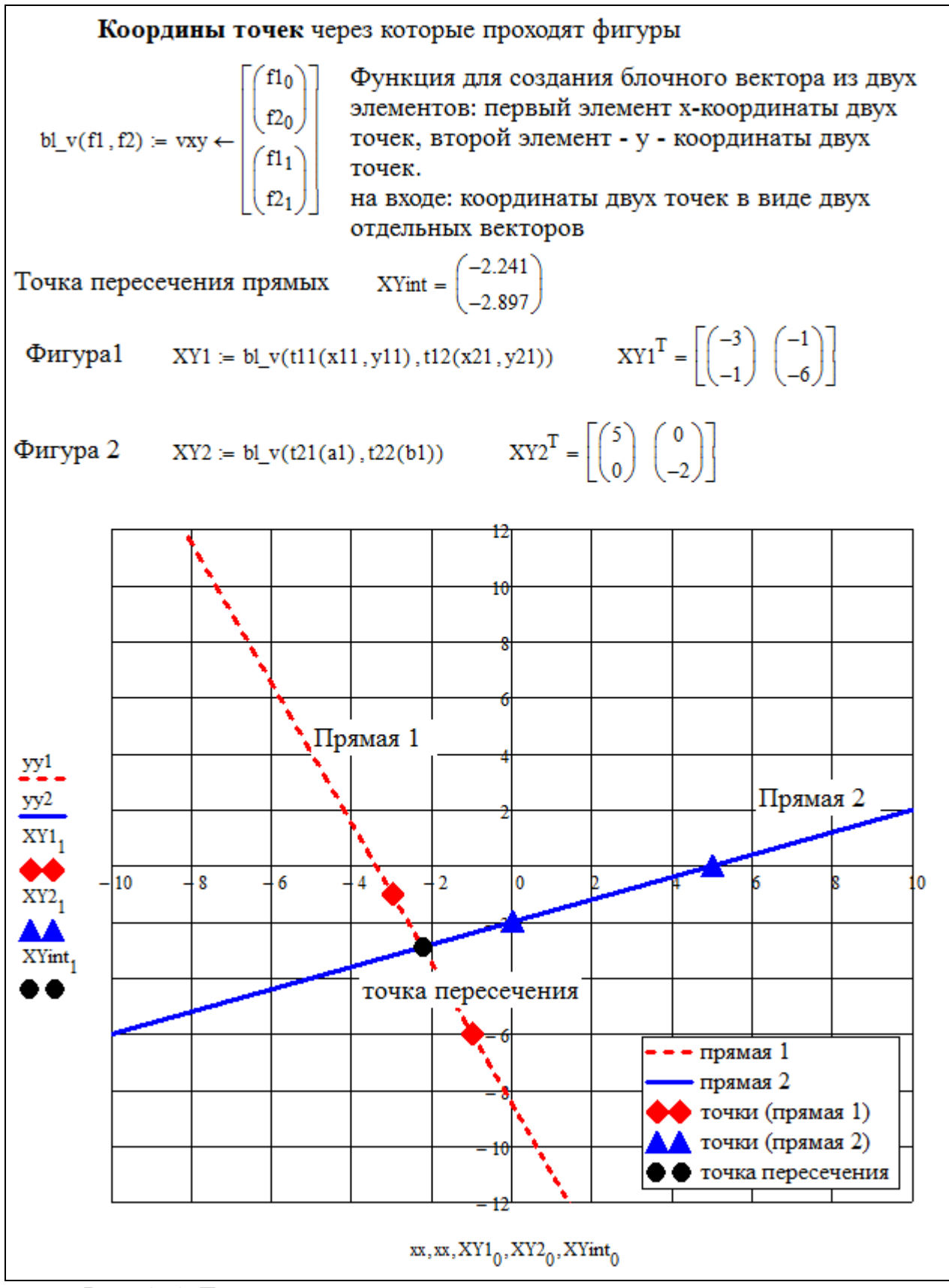

<span id="page-47-0"></span>Рис. А 5. Листинг программы расчета точек пересечения прямых. Часть 5 [\(Пример № 2.1\)](#page-15-1)

Пример №2.2 Найти точку пересечения двух прямых.

1. Опорная прямая проходит через точки  $(x11,y11)$  и  $(x21,y21)$ ;

Фигура 1: опорная прямая повернута на угол α1;

Фигура 2: опорная прямая повернута на угол β1 и параллельно смещена в базовую точку х0, у0;

2. Рассчитать координаты двух точек на фигурах 1 и 2 через которые они проходят, используя точки (x11,y11) и (x21,y21).

3. Рассчитать точку пересечения фигур, используя обратную матрицу и lsolve(.) функцию

4. Построить графики фигур, точки через которые они проходят, точку пересечения прямых и нанести опорную прямую (шриховой линией) с точками через которые она проходит.

#### Исходные данные

Координаты двух точек через которые проходит опорная прямая

 $x11 = 3$   $y11 = 1$  координаты первой точки (опорная прямая)

 $x21 := -1$   $y21 := -2$ координаты второй точки (опорная прямая)

 $\alpha$ 1 := 90° угол поворота (в градусах) опорной прямой (фигуры 1)

угол поворота (в градусах) опорной прямой (фигуры 2)  $31 = 30^{\circ}$ 

 $x0 = 1$  y0 = 10 координаты базовой точки через которую проходит фигура 2

$$
XY0:=\binom{x0}{y0}=\binom{1}{10}
$$

## 1. Функции для построения графиков прямых

Опорная прямая:

<u> Аналитическое описание  $\frac{x - x_1}{x_2 - x_1} - \frac{y - y_1}{y_2 - y_1} = 0$ </u>

Решить уравнение относительно переменной у

 $\frac{x - x1}{x2 - x1} - \frac{y - y1}{y2 - y1}$   $\begin{matrix} \text{solve, } y \\ \text{collect, } x \end{matrix} \rightarrow \frac{y1 - y2}{x1 - x2} \cdot x + \frac{x1 \cdot y2 - x2 \cdot y1}{x1 - x2}$ 

Скопировать полученное выражение в функцию f0(x, x1, y1, x2, y2)

Функция для построения гарфика опорной прямой

<span id="page-48-0"></span> $f0(x, x1, y1, x2, y2) := \frac{y1 - y2}{x1 - x2} \cdot x + \frac{x1 \cdot y2 - x2 \cdot y1}{x1 - x2}$ 

Рис. А 6. Листинг программы расчета точек пересечения прямых. Часть 1 (Пример № 2.2)

| Координаты точек через которые проходит опорная прямая                                                                                                    |
|----------------------------------------------------------------------------------------------------|
| $\left(\infty\right)$<br>$\approx$<br>$2(x2,y2) =$<br>$\label{eq:1} t1(x1,y1) = \Big\lfloor y1 \Big\rfloor$                                                                                                    |
| 1.1. Фигура 1 - опорная прямая повернута на угол а                                                                                                    |
| Аффинные преобразования при поворота координат                                                                                                    |
| $Y(x, y, \alpha) = -x \sin(\alpha) + y \cos(\alpha)$<br>$X(x, y, \alpha) = x \cdot cos(\alpha) + y \cdot sin(\alpha)$                                                                                                    |
| $X(x, y, \alpha) - x1$ $Y(x, y, \alpha) - y1 = 0$<br>$y^2 - y1$<br>$x^2 - x1$<br>Фигура 1 аналитическое описание                                                                                                    |
| переменной у и скопировать в<br>Решить уравнение относительно<br>$f(x, x1, y1, x2, y2, \alpha)$                                                                                                    |
| $cos(\alpha) \cdot (x1 - x2) - sin(\alpha) \cdot (y1 - y2)$<br>$x1-y2 - x2 - y1$<br>collect, x, cos( $\alpha$ ), $\sin(\alpha)$ $\frac{\cos(\alpha) \cdot \sin(\alpha)}{\cos(\alpha) \cdot (x1 - x2) - \sin(\alpha) \cdot (y1 - y2)}$ .<br>$cos(\alpha) \cdot (y1 - y2) + sin(\alpha) \cdot (x1 - x2)$<br>$Y(x, y, \alpha) - y1$ solve, y<br>$y2 - y1$<br>$X(x, y, \alpha) - x1$<br>$x - x1$ |
| $cos(\alpha) \cdot (x1 - x2) - sin(\alpha) \cdot (y1 - y2)$<br>$x1-y2 - x2 - y1$<br>$cos(\alpha) \cdot (x1 - x2) - sin(\alpha) \cdot (y1 - y2)$ c<br>$f1(x, x1, y1, x2, y2, \alpha) = \frac{\cos(\alpha) \cdot (y1 - y2) + \sin(\alpha) \cdot (x1 - x2)}{y2 + \sin(\alpha)}$                                                                                                    |

Рис. А 7. Листинг программы расчета точек пересечения прямых. Часть 2 [\(Пример № 2.2\)](#page-17-0)

#### Координаты точек

Пересчитать координаты точек на опорной прямой  $(x1,y1)$  и  $(x2,y2)$  в соответствующие координаты точек на фигуре 1

Выражение для пересчета локальных координат точки (x1,y1) в глобальные координаты XY имеет вид

координаты точки t1 (функция t1 $\alpha$ (x1, y1,  $\alpha$ )) на фигуре 2 при пересчете точки  $(x1,y1)$ 

 $M\alpha := \begin{pmatrix} \cos(\alpha) & \sin(\alpha) \\ -\sin(\alpha) & \cos(\alpha) \end{pmatrix}$  XY1 :=  $\begin{pmatrix} x1 \\ y1 \end{pmatrix}$  $t l \alpha(x1, y1, \alpha) := M \alpha^{-1} \cdot XY1 \text{ simplify } \rightarrow \begin{pmatrix} x1 \cdot cos(\alpha) - y1 \cdot sin(\alpha) \\ x1 \cdot sin(\alpha) + y1 \cdot cos(\alpha) \end{pmatrix}$ 

координаты точки t2 (функция t2 $\alpha$ (x1, y1,  $\alpha$ )) на фигуре 2 при пересчете точки (х2, у2)

 $XYZ := \begin{pmatrix} x2 \\ y2 \end{pmatrix}$ 

 $t2\alpha(x2, y2, \alpha) := M\alpha^{-1} \cdot XY2$  simplify  $\rightarrow \begin{pmatrix} x2 \cdot \cos(\alpha) - y2 \cdot \sin(\alpha) \\ x2 \cdot \sin(\alpha) + y2 \cdot \cos(\alpha) \end{pmatrix}$ 

1.2. Фигура 2 - опорная прямая повернута на угол  $\beta$  и параллельно смещена в точку с координатами х0, у0

Аффинные преобразования при повороте и параллельном переносе координат имеют вид

 $X1(x, y, \alpha, \Delta x, \Delta y) = (x - \Delta x) \cos(\alpha) + (y - \Delta y) \sin(\alpha)$ 

 $Y1(x, y, \alpha, \Delta x, \Delta y) = -(x - \Delta x) \cdot \sin(\alpha) + (y - \Delta y) \cdot \cos(\alpha)$ 

<u>Фигура 2 аналитическое описание  $\frac{X1(x,y,\alpha,\Delta x,\Delta y)-x1}{x2-x1}-\frac{Y1(x,y,\alpha,\Delta x,\Delta y)-y1}{x2-y1}=0$ </u>

Рис. А 8. Листинг программы расчета точек пересечения прямых. Часть 3 (Пример № 2.2)

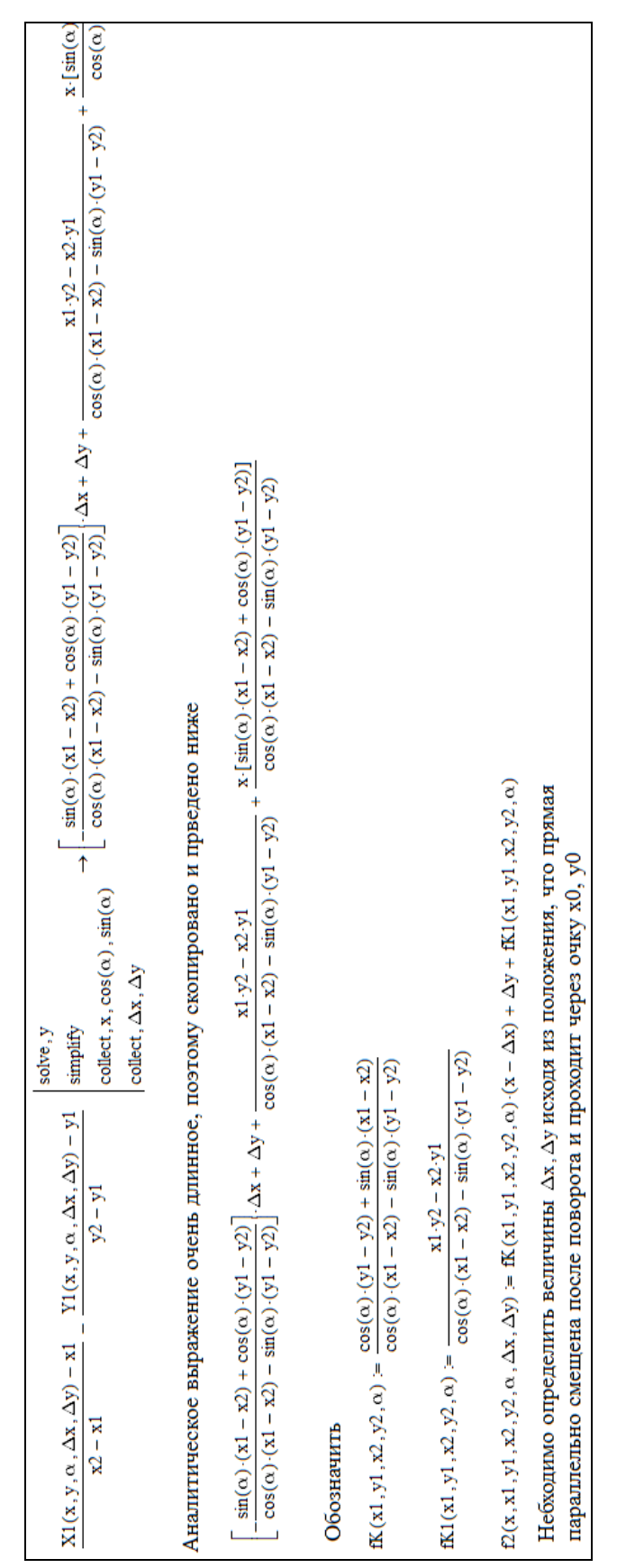

Рис. А 9. Листинг программы расчета точек пересечения прямых. Часть 4 [\(Пример № 2.2\)](#page-17-0)

Рис. А 10. Листинг программы расчета точек пересечения прямых.

Часть 5 [\(Пример № 2.2\)](#page-17-0)

$$
a02(x1, x2, y1, y2, α) = \frac{cos(α)}{x1 - x2} - \frac{sin(α)}{y1 - y2}
$$
  
\n
$$
b02(x1, x2, y1, y2, α) = \frac{cos(α)}{x1 - x2} - \frac{cos(α)}{y1 - y2}
$$
  
\n
$$
c02(x1, x2, y1, y2) = \frac{x1}{x1 - x2} - \frac{y1}{y1 - y2}
$$
  
\n
$$
c02(x1, x2, y1, y2) = \frac{x1}{x1 - x2} - \frac{y1}{y1 - y2}
$$
  
\n
$$
c02(x1, x2, y1, y2) = \frac{x1}{x1 - x2} - \frac{y1}{y1 - y2}
$$
  
\n
$$
c02(x1, x2, y1, y2) = \frac{x1}{x1 - x2} - \frac{y1}{y1 - y2}
$$
  
\n
$$
c02(x1, x2, y1, y2) = \frac{x1}{x1 - x2} - \frac{y1}{y1 - y2}
$$
  
\n
$$
c02(x1, x2, y1, y2) = \frac{x1}{x1 - x2} - \frac{y1}{y1 - y2}
$$
  
\n
$$
c02(x1, x2, y1, y2) = \frac{x1}{x2 - x1} - \frac{x1}{x2 - x2}
$$
  
\n
$$
c03(x1, y1, x2, y2, α) = -\frac{cos(α)}{x1 - x2} - \frac{sin(α)}{y1 - y2}
$$
  
\n
$$
= \frac{cos(α)}{x1 - y2} - \frac{sin(α)}{x1 - x2}
$$
  
\n
$$
= \frac{cos(α)}{y1 - y2} - \frac{sin(α)}{x1 - x2}
$$
  
\n
$$
= \frac{cos(α)}{y1 - y2} - \frac{sin(α)}{x1 - x2}
$$
  
\n
$$
= c03(x1, y1, x2, y2, α, Δx, Δy) = \frac{cos(α)}{y1 - y2} - \frac{sin(α)}{x1 - x2}
$$
  
\n
$$
= c03(x1, y1, x2, y2, α, Δx, Δy) = \frac{x1 + Δx cos(α) + Δ
$$

Часть 6 [\(Пример № 2.2\)](#page-17-0)

точка пересечения фигуры 1 и фигуры 2 XYint определится как  $XYint = \begin{pmatrix} -1.631 \\ 3.841 \end{pmatrix}$  $XYint := Isolve(A, B)$ 2.1. Использовать блок Given-Find **KOHCTAHTM**  $\alpha$ 1 = 90<sup>.</sup>  $\beta$ 1 = 30<sup>.</sup>  $\Delta x$  = -1.098  $\Delta y$  = 7.634 начальные приближения  $xn := 1$   $yn := 1$ Given  $\frac{\text{xn}\cdot\cos(\alpha1) + \text{yn}\cdot\sin(\alpha1) - \text{x11}}{\text{x21} - \text{x11}} - \frac{-\text{xn}\cdot\sin(\alpha1) + \text{yn}\cdot\cos(\alpha1) - \text{y11}}{\text{y21} - \text{y11}} = 0$  $\frac{(xn - \Delta x) \cdot \cos(\beta 1) + (yn - \Delta y) \cdot \sin(\beta 1) - x11}{x21 - x11} - \frac{-(xn - \Delta x) \cdot \sin(\beta 1) + (yn - \Delta y) \cdot \cos(\beta 1) - y11}{x21 - x11} = 0$ XY1int := Find(xn, yn)  $XY1int = \begin{pmatrix} -1.631 \\ 3.841 \end{pmatrix}$ Вывод: координаты точки пересечени фигур XY1int =  $\begin{pmatrix} -1.631 \\ 3.841 \end{pmatrix}$ . Оба метода дают одинаковый результат 3. Расчет значений функций, описывающих графики фигур 1 и 2, координат точек через которые они проходят 3.1. Расчет векторов для построения графиков фигур  $x_{\text{min}} = -10$   $x_{\text{max}} = 15$   $\Delta x = 0.01$  минимум, максимум и шаг расчета N1 =  $\frac{x_{max} - x_{min}}{\Delta x}$  количество точек расчета i = 0. N1 дискретный аргумент  $xx_i = x_{min} + i \cdot \Delta x$ вектор абсциес графиков для всех фигур Рис. А 12. Листинг программы расчета точек пересечения прямых. Часть 7 [\(Пример № 2.2\)](#page-17-0)

$$
yy0 := \overrightarrow{f0(xx, x11, y11, x21, y21)}
$$
opдинatot orophой прямой  
\n
$$
yy1 := \overrightarrow{f1(xx, x11, y11, x21, y21, \alpha1)}
$$
opдинatot duryph 1  
\n
$$
\Delta XY := \begin{pmatrix} -1.098 \\ 7.634 \end{pmatrix}
$$
CM. bshine  
\n
$$
yy2 := \overrightarrow{f2(xx, x11, y11, x21, y21, \beta1, \Delta XY_0, \Delta XY_1)}
$$
opдинatot d'nyph 2

# 3.2. Координы точек через которые проходят фигуры

Функция для создания блочного вектора из двух элементов: первый элемент х-координаты двух точек, второй элемент - у - координаты двух точек. на входе: координаты двух точек в виде двух отдельных векторов

$$
bl_v(f1, f2) := \begin{pmatrix} ru \\ vx \leftarrow \begin{pmatrix} f1_0 \\ f2_0 \end{pmatrix} \\ vy \leftarrow \begin{pmatrix} f1_1 \\ f2_1 \end{pmatrix} \\ vxy \leftarrow \begin{pmatrix} vx \\ f2_1 \end{pmatrix} \end{pmatrix}
$$

Опорная прямая

$$
XY1 := t1(x11, y11) = \begin{pmatrix} 3 \\ 1 \end{pmatrix} \qquad XYZ := t2(x21, y21) = \begin{pmatrix} -1 \\ -2 \end{pmatrix}
$$

$$
XY12 := b1_v(XY1, XYZ) = \begin{bmatrix} \begin{pmatrix} 3 \\ -1 \end{pmatrix} \\ \begin{pmatrix} 1 \\ -2 \end{pmatrix} \end{bmatrix}
$$

Фигура1 (поворот)

$$
XY12\alpha := bl_{\_}v(t1\alpha(x11,y11,\alpha1),t2\alpha(x21,y21,\alpha1))
$$

Фигура 2 (поворот и перенос)

 $\mbox{XY12}\Delta\beta^{\mbox{T}}=\left[\left(\begin{matrix}1\\-0.964\end{matrix}\right)\ \left(\begin{matrix}10\\5.402\end{matrix}\right)\right]$  $XY12\Delta\beta = bl_v(t1\alpha\Delta, t2\alpha\Delta)$ 

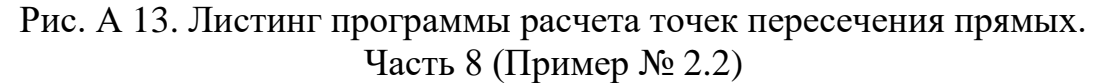

 $XY12\alpha^T = \left[\begin{pmatrix} -1 \\ 2 \end{pmatrix} \begin{pmatrix} 3 \\ -1 \end{pmatrix} \right]$ 

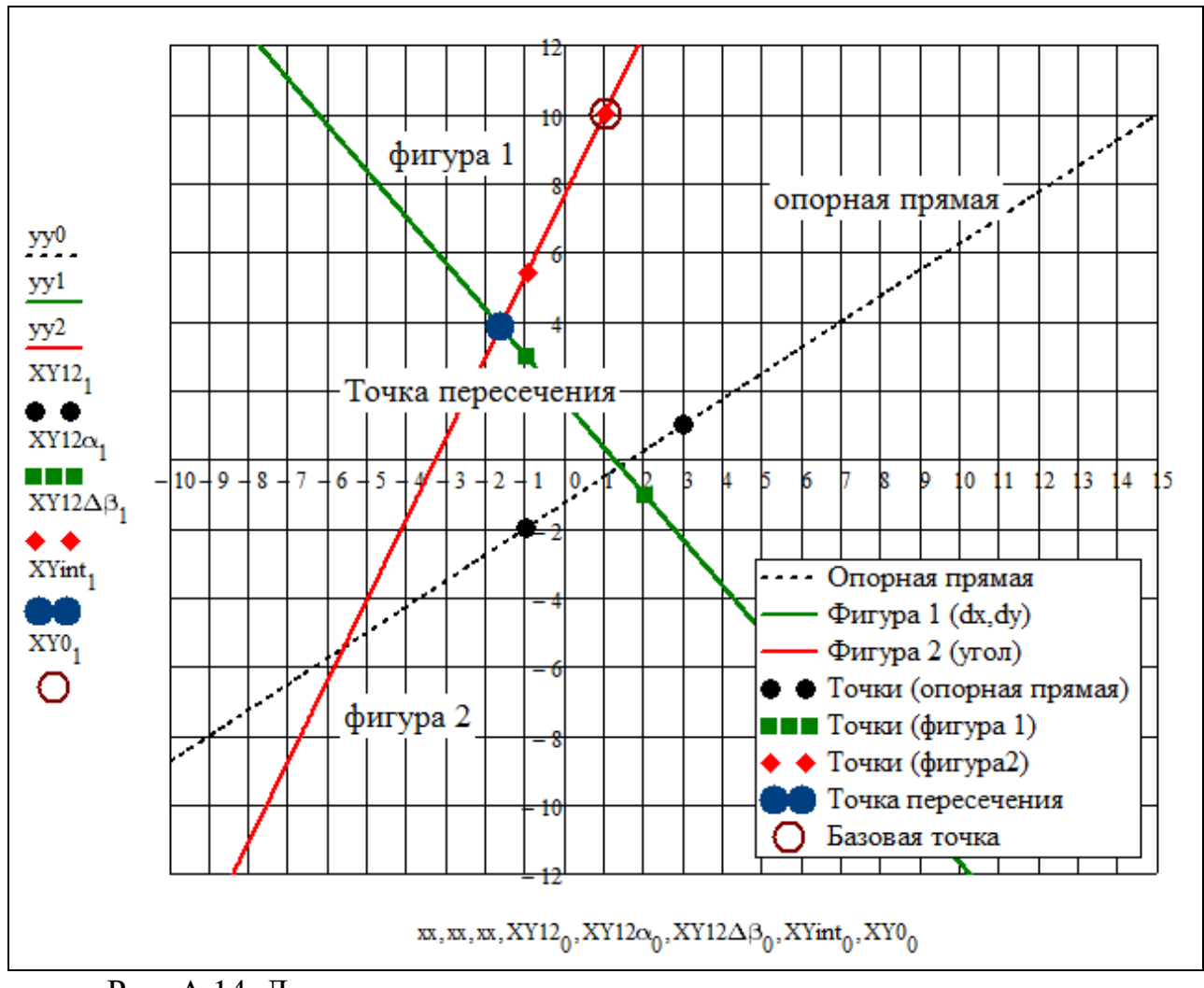

<span id="page-56-0"></span>Рис. А 14. Листинг программы расчета точек пересечения прямых. Часть 9 [\(Пример № 2.2\)](#page-17-0)

Пример № 2.3. Найти точку пересечения двух прямых.

1. Опорная прямая проходит через точки  $(x11,y1)$  и  $(x21,y21)$ 

Фигура 1: опорная прямая смещена параллельно по осям 0Х и 0Ү на  $\Delta x2, \Delta y2$ ; Фигура 2: опорная прямая повернута на угол  $\alpha$ 1;

2. Рассчитать координаты двух точек на фигурах 1 и 2 через которые они проходят, используя точки (x11,y11) и (x21,y21) на опорной прямой как исхолные.

3. Рассчитать точку пересечения фигур 1 и 2, используя обратную матрицу и функцию Isolve(.). Сравнить полученные результаты.

4. Построить графики фигур, точек через которые они проходят, точку пересечения прямых и нанести опорную прямую (шриховой линией) с точками через которые она проходит.

#### Исходные данные

Координаты двух точек через которые проходит опорная прямая

 $x11 := -3$   $y11 := -1$  координаты первой точки (опорная прямая)

 $x21 := -1$   $y21 := -6$  координаты первой точки (опорная прямая)

 $\Delta x2 = -4$   $\Delta y2 = -2$  параллельное смещение фигуры1 относительно опорной прямой

 $\alpha1\coloneqq80^\circ$ угол поворота (в градусах) фигуры<br/>2 относительно опорной прямой

1. Функции для построения графиков прямых

Опорная прямая:

$$
\frac{A}{A} \frac{1}{2} m \frac{1}{2} m \
$$

Решить уравнение относительно переменной у

$$
\frac{x - x1}{x2 - x1} - \frac{y - y1}{y2 - y1} \quad \left| \frac{\text{solve}, y}{\text{collect}, x} \right. + \frac{y1 - y2}{x1 - x2} \cdot x + \frac{x1 \cdot y2 - x2 \cdot y1}{x1 - x2}
$$

Скопировать полученное выражение в функцию  $f0(x, x1, y1, x2, y2)$ 

Функция для построения гарфика опорной прямой

$$
f0\left(x\,,x1\,,y1\,,x2\,,y2\right)\,:=\,\frac{y1-y2}{x1-x2}\cdot x+\frac{x1\cdot y2-x2\cdot y1}{x1-x2}
$$

Координаты точек через которые проходит опорная прямая

<span id="page-57-0"></span>
$$
t1(x1, y1) := \begin{pmatrix} x1 \\ y1 \end{pmatrix} \qquad t2(x2, y2) := \begin{pmatrix} x2 \\ y2 \end{pmatrix}
$$

Рис. А 15. Листинг программы расчета точек пересечения прямых. Часть 1 (Пример № 2.3)

**1.1. Фигура 1:** прямая смещена параллельно по осям 0Х и 0Ү на  $\Delta x1, \Delta y2$ оносительно опорной прямой проходящая через точки (x1,y1) и (x2,y2)

$$
\frac{\Phi u z y p a l \text{ ananumulec} \times \Phi e \text{ onucanue}}{x^2 - x^1} - \frac{(y - \Delta y l) - y l}{y^2 - y l} = 0
$$

Решить уравнение относительно переменной у

 $\frac{(x - \Delta x1) - x1}{x2 - x1} - \frac{(y - \Delta y1) - y1}{y2 - y1}$  $\left| \frac{\text{solve}, y}{\text{collect}, x} \rightarrow \frac{y1 - y2}{x1 - x2} \cdot x - \left( \frac{\Delta x1 + x1}{x1 - x2} - \frac{\Delta y1 + y1}{y1 - y2} \right) \cdot (y1 - y2) \right|$ 

Скопировать полученное выражение в функцию  $f1(x, x1, y1, x2, y2, \Delta x1, \Delta y1)$ Функция для построения графика фигуры 1

$$
f1(x, x1, y1, x2, y2, \Delta x1, \Delta y1) := \frac{y1 - y2}{x1 - x2} \cdot x - \left(\frac{\Delta x1 + x1}{x1 - x2} - \frac{\Delta y1 + y1}{y1 - y2}\right) \cdot (y1 - y2)
$$

$$
\frac{y11 - y21}{x11 - x21} \cdot x - \left(\frac{\Delta x2 + x11}{x11 - x21} - \frac{\Delta y2 + y11}{y11 - y21}\right) \cdot (y11 - y21) \text{ simplify } \rightarrow -\frac{5 \cdot x}{2} - \frac{41}{2}
$$

Координаты точек через которые пройдет фигура 1

$$
t1\Delta(x1,y1,\Delta x1,\Delta y1)\mathrel{\mathop:}=\begin{pmatrix} x1+\Delta x1 \\ y1+\Delta y1 \end{pmatrix}t2\Delta(x2,y2,\Delta x1,\Delta y1)\mathrel{\mathop:}=\begin{pmatrix} x2+\Delta x1 \\ y2+\Delta y1 \end{pmatrix}
$$

1.2. Фигура 2 - прямая повернута на угол а относительно опорной прямой, проходящая через точки (x1,y1) и (x2,y2)

Аффинные преобразования при поворота координат

 $X(x, y, \alpha) := x \cdot cos(\alpha) + y \cdot sin(\alpha)$ <br>  $Y(x, y, \alpha) := -x \cdot sin(\alpha) + y \cdot cos(\alpha)$ 

$$
\frac{\Phi u z y p a l \text{ ananumulec} \times \Phi u c a n u c a n u e \frac{X(x, y, \alpha) - x l}{x^2 - x l} - \frac{Y(x, y, \alpha) - y l}{y^2 - y l} = 0
$$

Решить уравнение относительно переменной у

 $\frac{X(x,y,\alpha)-x1}{x2-x1}-\frac{Y(x,y,\alpha)-y1}{y2-y1}$   $\begin{array}{|l|l|}\n\end{array}$   $\begin{array}{|l|l|}\n\end{array} \text{solve}, y\n\end{array}$ 

Рис. А 16. Листинг программы расчета точек пересечения прямых. Часть 2 (Пример № 2.3)

Анлитическое выражение слишком длинное, поэтому скопиовано и приведено ниже

$$
\begin{bmatrix}\n-\frac{\sin(\alpha)\cdot(x1-x2)+\cos(\alpha)\cdot(y1-y2)}{\sin(\alpha)\cdot(y1-y2)-\cos(\alpha)\cdot(x1-x2)}\n\end{bmatrix}\n\cdot x - \frac{x1 \cdot y2 - x2 \cdot y1}{\sin(\alpha)\cdot(y1-y2)-\cos(\alpha)\cdot(x1-x2)}
$$
\n
$$
f2(x, x1, y1, x2, y2, \alpha) := \begin{bmatrix}\n-\frac{\sin(\alpha)\cdot(x1-x2)+\cos(\alpha)\cdot(y1-y2)}{\sin(\alpha)\cdot(y1-y2)-\cos(\alpha)\cdot(x1-x2)}\n\end{bmatrix}\n\cdot x - \frac{x1 \cdot y2 - x2 \cdot y1}{\sin(\alpha)\cdot(y1-y2)-\cos(\alpha)}
$$

Анлитическое выражение слишком длинное, поэтому скопиовано и приведено ниже

 $-\frac{\sin(\alpha) \cdot (x1 - x2) + \cos(\alpha) \cdot (y1 - y2)}{\sin(\alpha) \cdot (y1 - y2) - \cos(\alpha) \cdot (x1 - x2)}\Bigg]x - \frac{x1 \cdot y2 - x2 \cdot y1}{\sin(\alpha) \cdot (y1 - y2) - \cos(\alpha) \cdot (x1 - x2)}$ 

#### Координаты точек

Пересчитать координаты точек на опорной прямой  $(x1,y1)$  и  $(x2,y2)$  в соответствующие координаты точек на фигуре 2

Выражение для пересчета локальных координат точки (x1,y1) в глобальные координаты XY имеет вид

координаты точки t1 (функция t1 $\alpha(x1,y1,\alpha)$ ) на фигуре 2 при пересчете точки  $(x1,y1)$ 

$$
M\alpha := \begin{pmatrix} \cos(\alpha) & \sin(\alpha) \\ -\sin(\alpha) & \cos(\alpha) \end{pmatrix} \quad XY1 := \begin{pmatrix} x1 \\ y1 \end{pmatrix}
$$

$$
t1\alpha(x1, y1, \alpha) := M\alpha^{-1} \cdot XY1 \text{ simplify } \rightarrow \begin{pmatrix} x1 \cdot \cos(\alpha) - y1 \cdot \sin(\alpha) \\ x1 \cdot \sin(\alpha) + y1 \cdot \cos(\alpha) \end{pmatrix}
$$

координаты точки t2 (функция t2 $\alpha(x1,y1,\alpha)$ ) на фигуре 2 при пересчете точки  $(x2,y2)$ 

$$
XY2 := \begin{pmatrix} x2 \\ y2 \end{pmatrix}
$$

$$
\begin{pmatrix} x21 \cdot \cos(\alpha 1) - y21 \cdot \sin(\alpha 1) \\ x21 \cdot \sin(\alpha 1) + y21 \cdot \cos(\alpha 1) \end{pmatrix} = \begin{pmatrix} 5.735 \\ -2.027 \end{pmatrix}
$$

$$
x2\alpha(x2, y2, \alpha) := M\alpha^{-1} \cdot XY2 \, \text{simply } \, \rightarrow \begin{pmatrix} x2 \cdot \cos(\alpha) - y2 \cdot \sin(\alpha) \\ x2 \cdot \sin(\alpha) + y2 \cdot \cos(\alpha) \end{pmatrix}
$$

# 2. Рассчитать точку пересечения прямых (фигура 1 и фигура 2)

Рис. А 17. Листинг программы расчета точек пересечения прямых. Часть 3 (Пример № 2.3)

Использовать обратную матрицу и функцию Isolve (A, B)

Представить описание выражений для фигур в виде

Фигура 1 Фигура 2  $a01 - x + b01 - y = c01$  $a02 - x + b02 - y = c02$ 

тогда искомые переменные в  $lsoke(A, B)$ 

$$
A:=\begin{pmatrix} a01 & b01 \\ a02 & b02 \end{pmatrix} \quad B:=\begin{pmatrix} c01 \\ c02 \end{pmatrix}
$$

Фигура 1. Преобразовать выражения к виду  $a01 \cdot x + b01 \cdot y = c01$ 

$$
\frac{(x - \Delta x1) - x1}{x2 - x1} - \frac{(y - \Delta y1) - y1}{y2 - y1} \text{ collect}, x, y \to \left(-\frac{1}{x1 - x2}\right) \cdot x + \frac{y}{y1 - y2} + \frac{\Delta x1 + x1}{x1 - x2} - \frac{\Delta y1 + y1}{y1 - y2}
$$
  
a01(x1, x2) :=  $-\frac{1}{x1 - x2}$  b01(y1, y2) :=  $\frac{1}{(y1 - y2)}$   
c01(x1, y1, x2, y2, \Delta x1, \Delta y1) :=  $\left(\frac{\Delta x1 + x1}{x1 - x2} - \frac{\Delta y1 + y1}{y1 - y2}\right)$ 

Фигура 2. Преобразовать выражения к виду  $a02 \cdot x + b02 \cdot y = c02$ 

$$
\frac{X(x,y,\alpha)-x1}{x2-x1}-\frac{Y(x,y,\alpha)-y1}{y2-y1} \text{ collect, } x,y \rightarrow \left(-\frac{\cos(\alpha)}{x1-x2}-\frac{\sin(\alpha)}{y1-y2}\right)\cdot x+\left(\frac{\cos(\alpha)}{y1-y2}-\frac{\sin(\alpha)}{x1-x2}\right)\cdot y
$$

Анлитическое выражение слишком длинное, поэтому скопиовано и приведено ниже

$$
\left(-\frac{\cos(\alpha)}{x1 - x2} - \frac{\sin(\alpha)}{y1 - y2}\right) \cdot x + \left(\frac{\cos(\alpha)}{y1 - y2} - \frac{\sin(\alpha)}{x1 - x2}\right) \cdot y + \frac{x1}{x1 - x2} - \frac{y1}{y1 - y2}
$$
  
\n
$$
a02(x1, x2, y1, y2, \alpha) := -\frac{\cos(\alpha)}{x1 - x2} - \frac{\sin(\alpha)}{y1 - y2}
$$
  
\n
$$
b02(x1, x2, y1, y2, \alpha) := \frac{\cos(\alpha)}{y1 - y2} - \frac{\sin(\alpha)}{y1 - y2}
$$
  
\n
$$
c02(x1, x2, y1, y2) := \frac{x1}{x1 - x2} - \frac{y1}{y1 - y2}
$$

Искомая матрица A (fA(x1, y1, x2, y2,  $\alpha$ ,  $\beta$ ,  $\Delta$ x,  $\Delta$ y)) и вектор B (B) будут равны матрица А

$$
A := \begin{pmatrix} a01(x11, x21) & b01(y11, y21) \\ a02(x11, y11, x21, y21, \alpha 1) & b02(x11, x21, y11, y21, \alpha 1) \end{pmatrix} = \begin{pmatrix} 0.5 & 0.2 \\ -0.11 & 0.527 \end{pmatrix}
$$

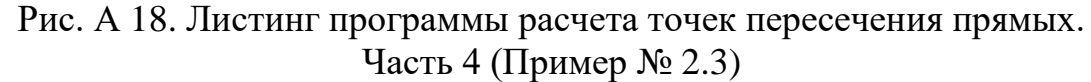

вектор В  $B := \begin{pmatrix} -c01(x11, y11, x21, y21, \Delta x2, \Delta y2) \\ -c02(x11, x21, y11, y21) \end{pmatrix} \qquad B = \begin{pmatrix} -4.1 \\ -1.7 \end{pmatrix}$ точка пересечения фигуры 1 и фигуры 2 XYint определится как Обратная матрица  $XYint := A^{-1} \cdot B = \begin{pmatrix} -6.377 \\ -4.557 \end{pmatrix}$  $\Phi$ ункция Isolve $(A, B)$ XYint := Isolve (A, B)  $XYint = \begin{pmatrix} -6.377 \\ -4.557 \end{pmatrix}$ Расчет векторов для построения графика фигур  $x_{\text{min}} = -10$   $x_{\text{max}} = 15$   $\Delta x = 0.01$  минимум, максимум и шаг расчета N1 :=  $\frac{x_{max} - x_{min}}{\Delta x}$  количество точек расчета i := 0. N1 дискретный аргумент  $xx_i := x_{min} + i \cdot \Delta x$  вектор абсцисс графиков для всех фигур  $yy0 := f0(xx, x11, y11, x21, y21)$  ординаты опорной прямой  $\text{yy1} \coloneqq \text{f1}\left(\text{xx}, \text{x11}, \text{y11}, \text{x21}, \text{y21}, \Delta \text{x2}, \Delta \text{y2}\right)$ ординаты фигуры 1  $yy2 := f2(xx, x11, y11, x21, y21, \alpha1)$  ординаты фигуры 2 Координы точек через которые проходят фигуры

Функция для создания блочного вектора из двух элементов: первый элемент х-координаты двух точек, второй элемент - у - координаты двух точек. на входе: координаты двух точек в виде двух отдельных векторов

$$
bl_v(f1, f2) := \begin{cases} vx \leftarrow \begin{pmatrix} f1_0 \\ f2_0 \end{pmatrix} \\ vy \leftarrow \begin{pmatrix} f1_1 \\ f2_1 \end{pmatrix} \\ vx \leftarrow \begin{pmatrix} vx \\ f2_1 \end{pmatrix} \end{cases}
$$

 $\sim$ 

Рис. А 19. Листинг программы расчета точек пересечения прямых. Часть 5 [\(Пример № 2.3\)](#page-21-0)

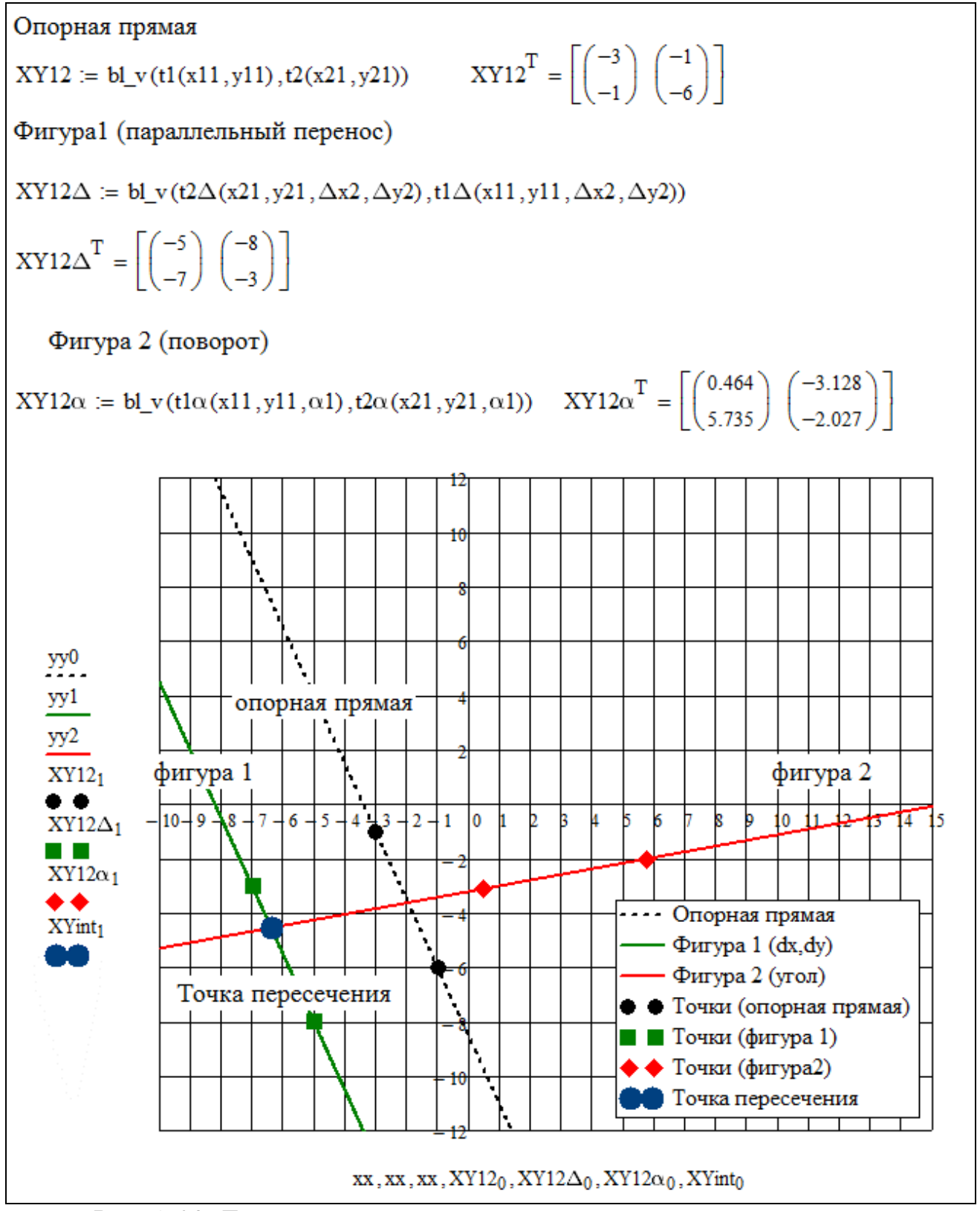

<span id="page-62-0"></span>Рис. А 20. Листинг программы расчета точек пересечения прямых. Часть 6 [\(Пример № 2.3\)](#page-21-0)

# **ПРИЛОЖЕНИЕ Б. СПИСОК ПРИМЕРОВ**

<span id="page-63-0"></span>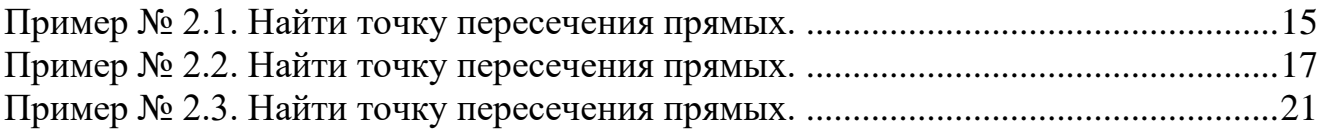

Кудрявцева Ирина Владимировна Рыков Сергей Владимирович Рыков Сергей Алексеевич

# **Решение систем уравнений в примерах в пакете MathCAD 15. Ч. I. Линейные уравнения. Пересечение прямых**

**Учебно-методическое пособие**

В авторской редакции Редакционно-издательский отдел Университета ИТМО Зав. РИО Н.Ф. Гусарова Подписано к печати Заказ № Тираж Отпечатано на ризографе

**Редакционно-издательский отдел Университета ИТМО** 197101, Санкт-Петербург, Кронверкский пр., 49, литер А